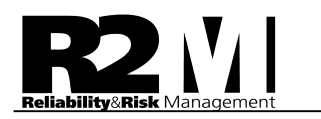

## Análisis Probabilístico de Riesgo de la Actividad de Perforación y Reparación de Pozos

Karina Semeco Manuel Freitas Medardo Yañez Angela Luzardo José Romero Erika Cuauro Mariagracia Sampieri

Junio 2006

# 2 IV 1

#### Resumen Ejecutivo

El Análisis Probabilístico de Riesgo aplicado a un proyecto de perforación y reparación de pozos tiene como objetivo fundamental identificar y reconocer las fuentes principales de riesgo e incertidumbre en todas las variables que intervienen en el proyecto, tanto de carácter operacional como económicas, de yacimiento, producción, etc.

Este análisis se sustenta en un avanzado modelo de simulación que vincula y dimensiona la influencia de la incertidumbre de cada una de estas variables sobre el indicador económico Valor Presente Neto (VPN), y en consecuencia permite identificar riesgos potenciales, establecer un plan de captación selectiva de certidumbre y determinar las acciones necesarias para mitigar el riesgo del proyecto de perforación o reparación del pozo.

La rentabilidad y el riesgo global del proyecto quedan finalmente expresados en dos factores: un factor de rentabilidad (Valor esperado o Media del VPN) y un factor de riesgo (Probabilidad de que el VPN<0). Ambos indicadores soportan de manera adecuada procesos de toma de decisión en los que deben jerarquizarse opciones de inversión.

El modelo general de análisis de riesgo esta conformado por los siguientes sub-modelos:

- 1. Modelo probabilístico de estimación de la tasa inicial de producción de aceite.
- 2. Modelo estocástico del pronóstico del perfil de producción de aceite y gas.
- 3. Modelo probabilístico de estimación del tiempo y costo de la actividad de perforación o reparación.
- 4. Modelo de probabilidad de éxito y fracaso en la actividad de perforación.
- 5. Modelo de disponibilidad del pozo.
- 6. Modelo probabilístico de evaluación económica.

De igual manera; el análisis se sustenta en una rigurosa metodología estadística que exige la correcta selección de muestras estadísticas para cada variable; por ejemplo; para la estimación de la cuota inicial de producción, la muestra debe conformase con pozos correlación al pozo a perforar o reparar en base a una distancia máxima entre pozos y tolerancia vertical del nivel medio del intervalo disparado del pozo en estudio. De igual forma; para la estimación de costos y tiempos de perforación se hace énfasis en la utilización de una muestra homogénea de datos; basada en los conceptos de "localización geológicamente equivalente", "programa equivalente", "tecnología equivalente" y "completación equivalente".

Los resultados o productos entregables del análisis se resumen en la siguiente lista:

- a. Distribución de probabilidades de la cuota inicial de producción por pozo (Qo).
- b. Pronóstico estocástico de la producción por pozo en el horizonte de vida estimado.
- c. Análisis de riesgo del programa de perforación o reparación; del cual se generan los siguientes sub-productos:
	- Estimación probabilística del tiempo y costo de la actividad de reparación o perforación por

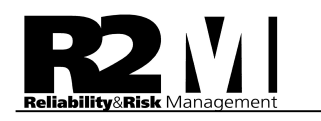

pozo.

- Probabilidad de que la actividad se ejecute en un tiempo menor del planificado.
- Probabilidad de éxito o fracaso operacional de la actividad de perforación o reparación
- Análisis de sensibilidad de la variable costo y tiempo de la perforación o reparación; a través del cual se identifican las actividades del programa que generan mayor riesgo e incertidumbre.
- d. Evaluación financiera probabilística por pozo; del cual se obtienen los siguientes sub productos:
	- Distribución de probabilidades del indicador económico Valor Presente Neto (VPN).
	- Factor de rentabilidad (Valor medio o esperado de la distribución del VPN).
	- Factor de riesgo (Probabilidad de obtener VPN menor que cero).
	- Análisis de sensibilidad de la distribución del VPN a través del cual se identifican las variables técnicas, financieras y operacionales que generan mayor riesgo e incertidumbre.
- e. Jerarquización del Portafolio de Proyectos de Reparación y Perforación de pozos, que garantice un óptimo nivel de riesgo y rentabilidad de la cartera de proyectos de inversión.

#### Análisis Probabilístico de Riesgo de la Actividad de Perforación y Reparación de Pozos

#### 1.- Introducción:

La "Gerencia de Activos" se define como un conjunto de disciplinas, metodologías y herramientas para optimizar el impacto sobre el ciclo de vida del negocio, de los costos, el desempeño y la exposición al riesgo, asociados con confiabilidad, disponibilidad, eficiencia, longevidad y cumplimiento de las regulaciones de seguridad y ambiente, de los activos físicos, en armonía con el activo humano.

En la búsqueda permanente de opciones para mejorar el desempeño operacional y financiero, las empresas han identificado, dentro del contexto de la "Gerencia de Activos", la herramienta "Análisis Cuantitativo de Riesgo", como una plataforma para optimizar la selección de opciones de inversión y gasto, minimizando el riesgo y mejorando la rentabilidad del negocio.

El análisis cuantitativo de riesgo, aplicado a proyectos de perforación y reparación de pozos, se ha convertido en una herramienta fundamental para la optimización de recursos y aumento de la rentabilidad de los negocios petroleros.

#### 2.- Objetivo del Análisis de Riesgo

El modelo de análisis de riesgo aplicado al portafolio de proyectos de perforación o reparación de pozos permite:

- Identificar y reconocer las fuentes primordiales de riesgo e incertidumbre en un proyecto de perforación o reparación de un pozo.
- Modelar, vincular y ponderar la influencia de la incertidumbre asociada a las variables técnicas del yacimiento y complejidades operacionales de la perforación ó reparación, en los

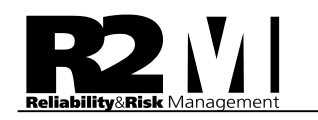

parámetros económicos VPN (Valor Presente Neto) y TIR (Tasa Interna de Retorno).

- Explorar las implicaciones económicas de cada escenario de producción probable, establecer un plan de compra selectiva de certidumbre y determinar las acciones necesarias para mitigar el riesgo del proyecto de perforación o reparación de un pozo.
- Identificar la combinación adecuada de proyectos de perforación o reparación para garantizar un óptimo nivel de riesgo y rentabilidad de la cartera de proyectos de inversión.

#### 3.- Etapas del Análisis Probabilístico de Riesgo

El modelo de Análisis Probabilístico de Riesgo aplicado a la actividad de reparación o perforación de pozos se compone de las diferentes etapas que se describen de manera general a continuación:

#### 3.1.- Análisis de Riesgo en la Estimación de la Inversión Inicial

- Levantamiento de información (Bases de datos, opinión de expertos, carpetas de pozos, etc.).
- Definición por actividad de los tiempos y los costos limpios (sin riesgo). Esta es la estimación de los tiempos y costos cuando la actividad se ejecuta sin contratiempos o desviaciones y con el recurso óptimo.
- Identificación y definición de los riesgos potenciales de las actividades que conforman un plan de perforación en términos de probabilidad, tiempo y costo.
- Caracterización Probabilística de los tiempos por actividad.
- Elaboración del modelo de Simulación para determinar el Tiempo y Costo Total.

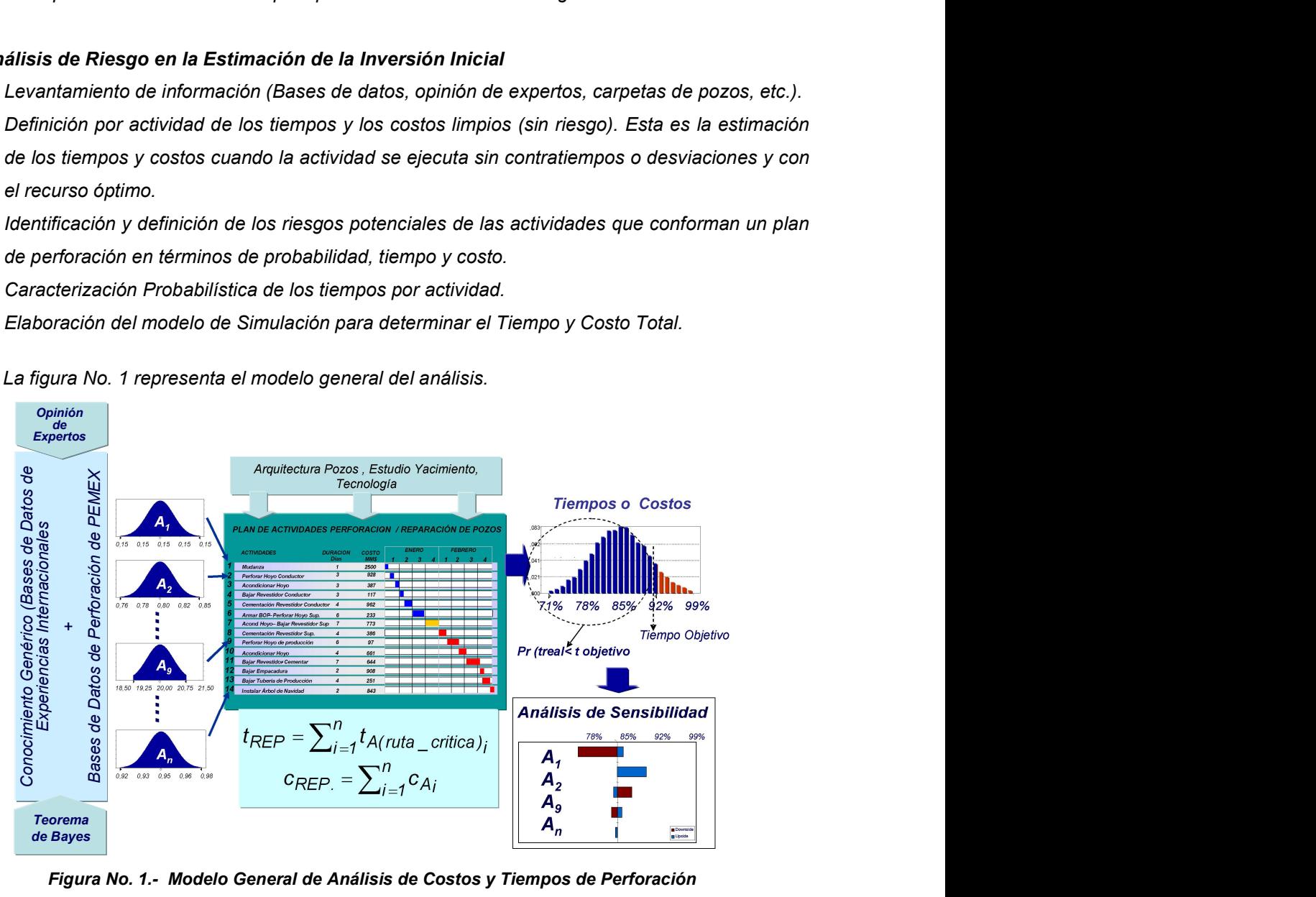

La figura No. 1 representa el modelo general del análisis.

Figura No. 1.- Modelo General de Análisis de Costos y Tiempos de Perforación

#### 3.2.- Análisis de Riesgo en la Estimación de los Ingresos

- Estimación Probabilística de la tasa inicial de producción por pozo (Qoi), mediante la caracterización probabilística de las variables técnicas que intervienen en los modelos de afluencia. Deben utilizarse modelos de afluencia adecuados a cada tipo de yacimiento.
- Pronóstico de producción en la vida útil del pozo; mediante la estimación probabilística de la velocidad o tasa de declinación y la construcción de los perfiles probables de producción (percentiles P10,P50 y P90)

#### 3.3.- Estimación Probabilística de los Egresos durante la vida útil del pozo.

Esta actividad consiste en definir probabilísticamente el costo de operación y mantenimiento y los egresos probables producto de fallas o eventos no deseados. Para ello se utilizan modelos avanzados de pronósticos de fallas basados en datos históricos y la opinión de los expertos. Esta etapa se resume en el llamado análisis RAM (Reliability, Availability and Maintainability); que permite simular la disponibilidad general del sistema "pozo".

#### 3.4.- Estimación probabilística del Indicador Económico Valor Presente Neto

La figura No. 2 muestra de manera general el modelo para el cálculo probabilístico del Indicador Económico Valor Presente Neto (VPN), el cual nos permite determinar el factor de riesgo y de rentabilidad del proyecto y permite adicionalmente cuantificar el impacto de la incertidumbre asociada a cada una de las variables de entradas (Ingresos, Egresos, Inversión Inicial). El factor de Rentabilidad se define como el valor medio o esperado de la distribución de probabilidad del VPN. El factor de Riesgo se define como el área de la curva por debajo de la cual se obtiene VPN<0 (si es igual a cero indica que sólo se ha recuperado la inversión inicial). los egresos probables producto de fallas o eventos no deseados<br>modelos avanzados de pronósticos de fallas basados en datos histór<br>expertos. Esta etapa se resume en el llamado análisis RAM (Rel<br>Maintainability); que permit

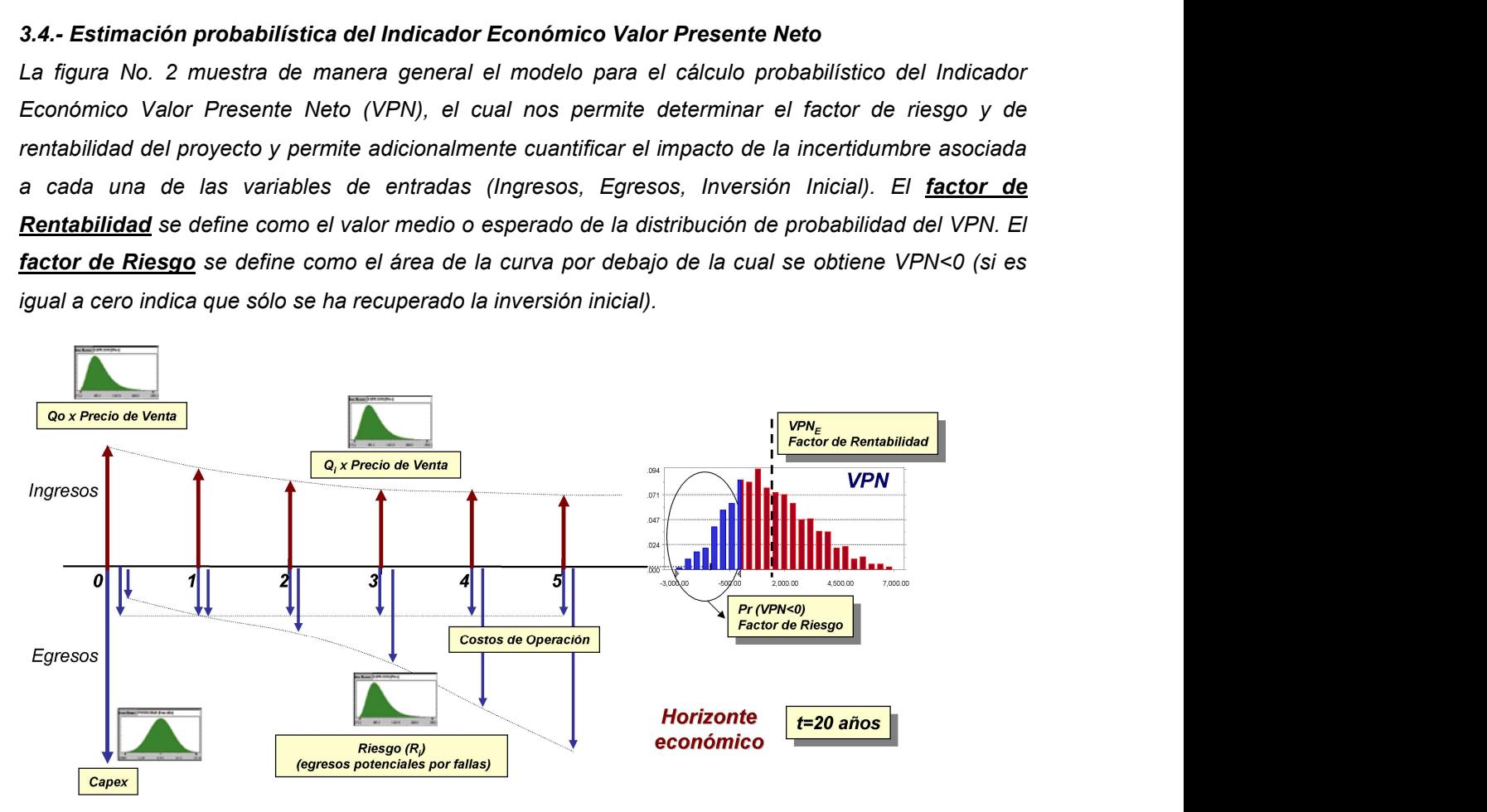

Figura No. 2.- Modelo Económico Probabilístico del Ciclo de Vida de un Activo

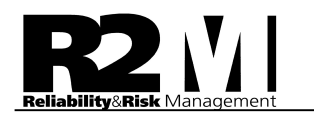

#### 3.5.- Análisis de Sensibilidades y Diseño del Plan de Acción

En esta actividad se generan análisis de sensibilidades de las diferentes variables que forman parte del modelo, con la finalidad de identificar aquellas que generan mayor incertidumbre; y en consecuencia representan mayores riesgos. Esta etapa busca finalmente establecer acciones de mitigación de los riesgos con mayor impacto.

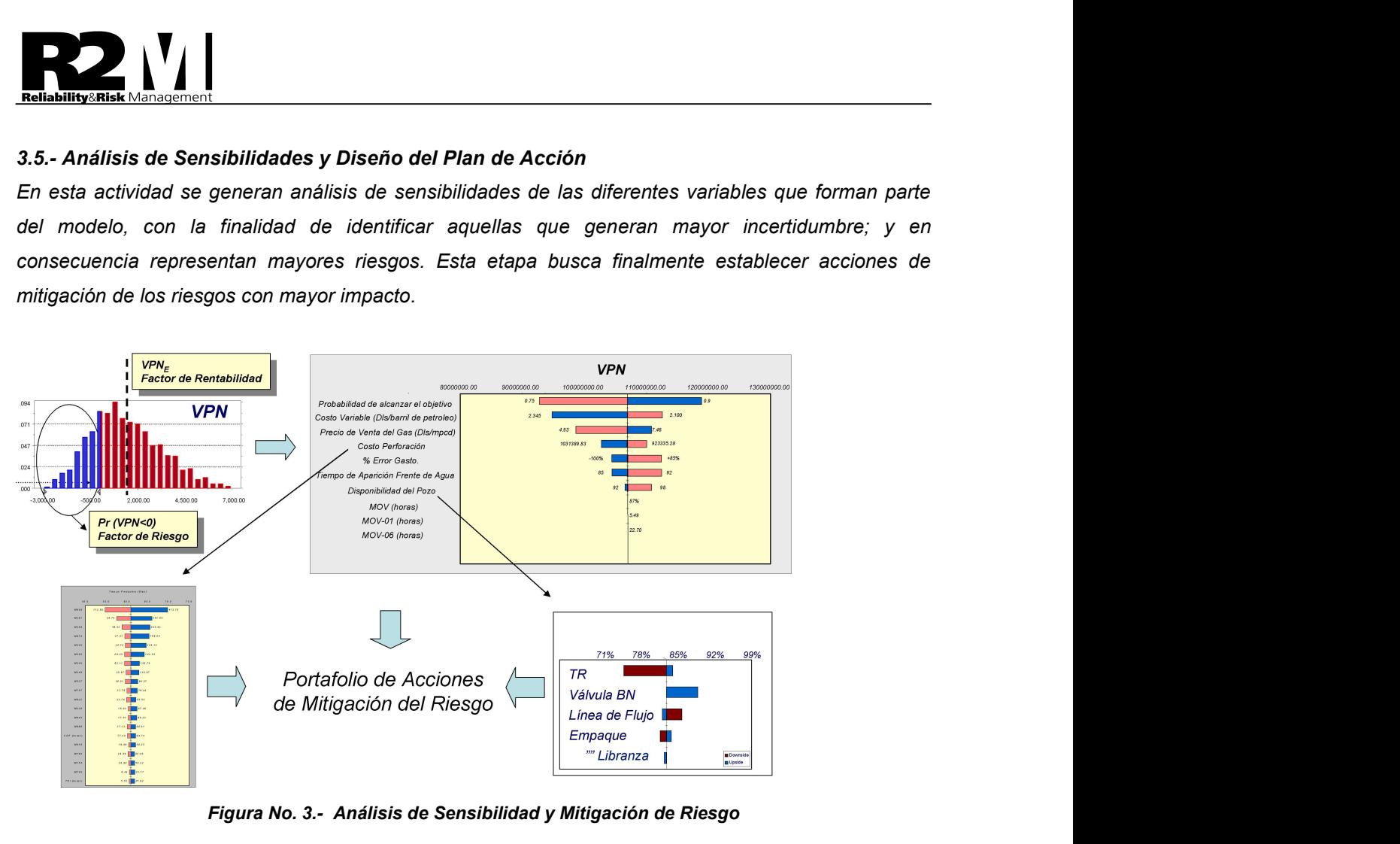

Figura No. 3.- Análisis de Sensibilidad y Mitigación de Riesgo

3.6.- Jerarquización del Portafolio de Proyectos de Reparación o Perforación de pozos

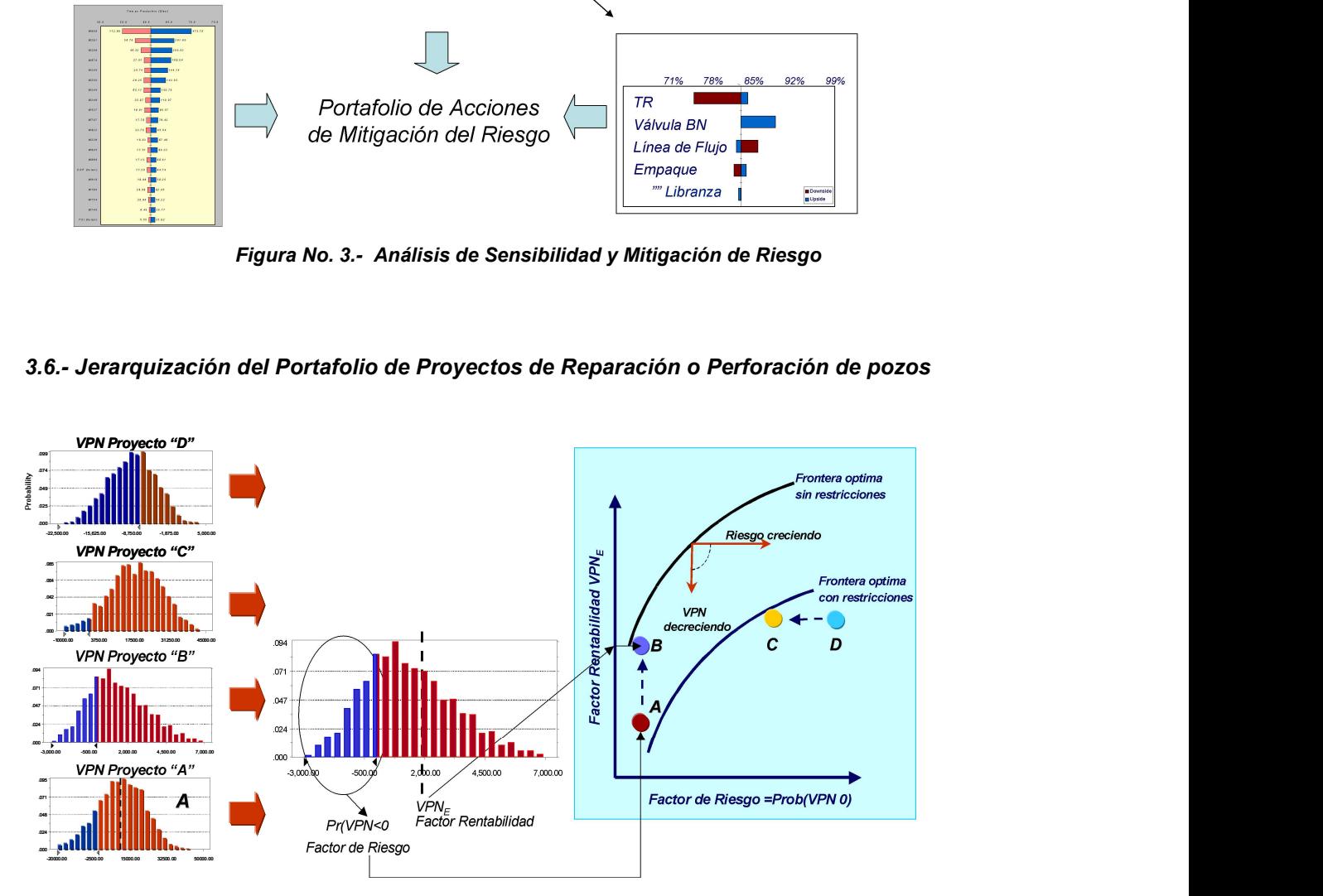

Figura No. 4.- Jerarquización de Portafolios de Proyectos

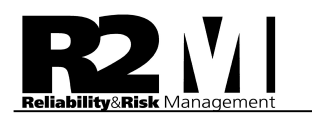

En esta actividad se establece la mejor combinación de proyectos de reparación y perforación que garantice un nivel óptimo de riesgo y rentabilidad de la cartera de proyectos de inversión; tal y como se muestra en la figura No 4. (Ver figura superior)

#### 4.- Modelo de Análisis de Riesgo

Con la finalidad de explicar detalladamente el modelo de análisis probabilístico de riesgo para la perforación o reparación de un pozo; se divide el modelo general en sub-modelos, a saber:

- 4.1.- Modelo de Estimación de la tasa inicial de producción de aceite.
- 4.2.- Modelo de Pronóstico de Producción.
- 4.3.- Modelo de Tiempos de Perforación ó Reparación.
- 4.4.- Modelo de Costos de Perforación ó Reparación.
- 4.5.- Modelo de Confiabilidad, Disponibilidad y Mantenibilidad del Pozo.
- 4.6.- Modelo de Evaluación Económica.

#### 4.1.- Modelo de Estimación de la tasa inicial de producción de aceite (Qo)

Para cubrir la mayor cantidad de posibles escenarios, considerando aspectos como: disponibilidad y calidad de la información, nivel de estudio y modelación del yacimiento y características operacionales y físicas del tipo de yacimiento; se han conceptualizado tres modelos no dependientes ni excluyentes para la estimación probabilística de la cuota inicial de producción:

4.1.1.- Modelo 1: Basado en la desviación histórica de los estimados de Qo.

4.1.2.- Modelo 2: Basado en la caracterización probabilística de las variables de la Ecuación de Vogel para el cálculo de la tasa inicial a partir de datos de presión.

4.1.3.- Modelo 3: Basado en la caracterización probabilística de variables petrofísicas y de propiedades de los fluidos que determinan el régimen de afluencia yacimiento-pozo.

A continuación se describen de manera general los tres modelos mencionados.

#### 4.1.1.- Modelo Basado en desviación histórica de los estimados de Qo.

El modelo de desviación de la tasa inicial de producción de aceite se basa en la determinación del error histórico partiendo de la premisa de que la forma de estimación empleada en el pasado se continuará utilizando en el futuro. La desviación de la cuota se determina como se indica en la figura No 5.

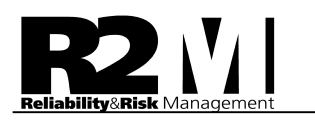

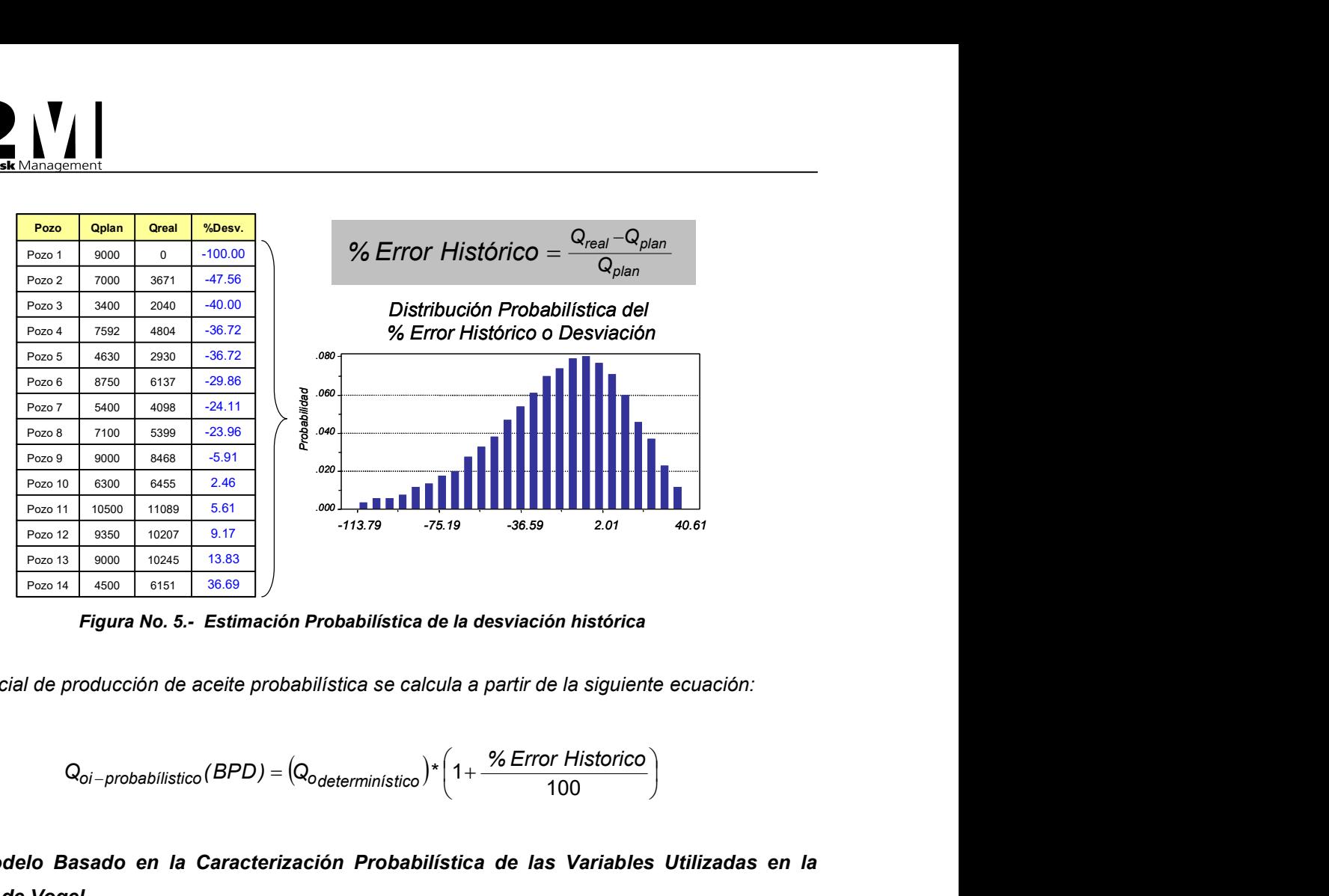

Figura No. 5.- Estimación Probabilística de la desviación histórica

La tasa inicial de producción de aceite probabilística se calcula a partir de la siguiente ecuación:

$$
Q_{oi-probabilistico}(BPD) = (Q_{odeterministico}) * \left(1 + \frac{\% Error Historico}{100}\right)
$$

#### 4.1.2.- Modelo Basado en la Caracterización Probabilística de las Variables Utilizadas en la Ecuación de Vogel.

Este modelo de estimación de la cuota inicial considera la caracterización probabilística de las variables de entrada al modelo de productividad propuesto por Vogel haciendo uso de la metodología de IPR futura (Indice de Productividad Futura).

El modelo de Vogel se muestra en la siguiente expresión:

$$
Qo_{\text{vogel}} = Qo_{\text{max}} \left[ 1 - 0.2 \cdot \left( \frac{P_{\text{wff}}}{P_{\text{wsf}}} \right) - 0.8 \cdot \left( \frac{P_{\text{wff}}}{P_{\text{wsf}}} \right)^2 \right]
$$

Y sus variables de entrada son:

- El caudal máximo ( Qomax )
- La presión de fondo fluyente ( $P_{wf}$ )
- $\bullet$  La presión de yacimiento ( $P_{ws}$ )

Para su estimación se hace uso de la metodología de la IPR futura. La IPR futura es una metodología que permite migrar en el tiempo información de pruebas de presión-producción (PLT), utilizando el mejor estimado que se disponga para la presión de yacimiento en el futuro (Pwst) haciendo uso del

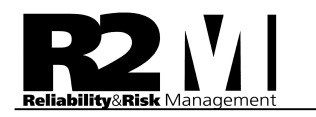

modelo de Eickmer, la cual permite obtener la estimación del caudal máximo futuro ( $Q_{Omax}$ ) en el tiempo de interés a partir de la  $P_{wsf}$ .

$$
\text{Qo}_{\text{max }f} = \text{Qo}_{\text{max}} \cdot \left(\frac{P_{\text{wsf}}}{P_{\text{ws}}}\right)^3
$$

La metodología del IPR futura también utiliza como premisa de que la variación de presión (DP) entre las Pws y Pwf conocidas a partir del PLT se mantiene constante en el tiempo, por tanto al conocer la  $P_{wst}$ , también es posible conocer la  $P_{wf}$  en el tiempo de interés.

Con esta información se realiza un cáculo preliminar de gasto inicial (Qo) que sirve de referencia para realizar, con los valores de Qo<sub>maxf</sub>, P<sub>wff</sub> y P<sub>wsf</sub>, un análisis nodal en el cual se incorporan las condiciones de diseño y operación esperadas en el pozo en estudio, obteniéndose de esta manera la Qo a comprometer y la  $P<sub>wff</sub>$  esperada de operación, entre otros parámetros de interés.

La figura 6; resume el modelo de simulación utilizado para el cálculo de la cuota inicial, basado en la ecuación de Vogel y en el método de la IPR Futura.

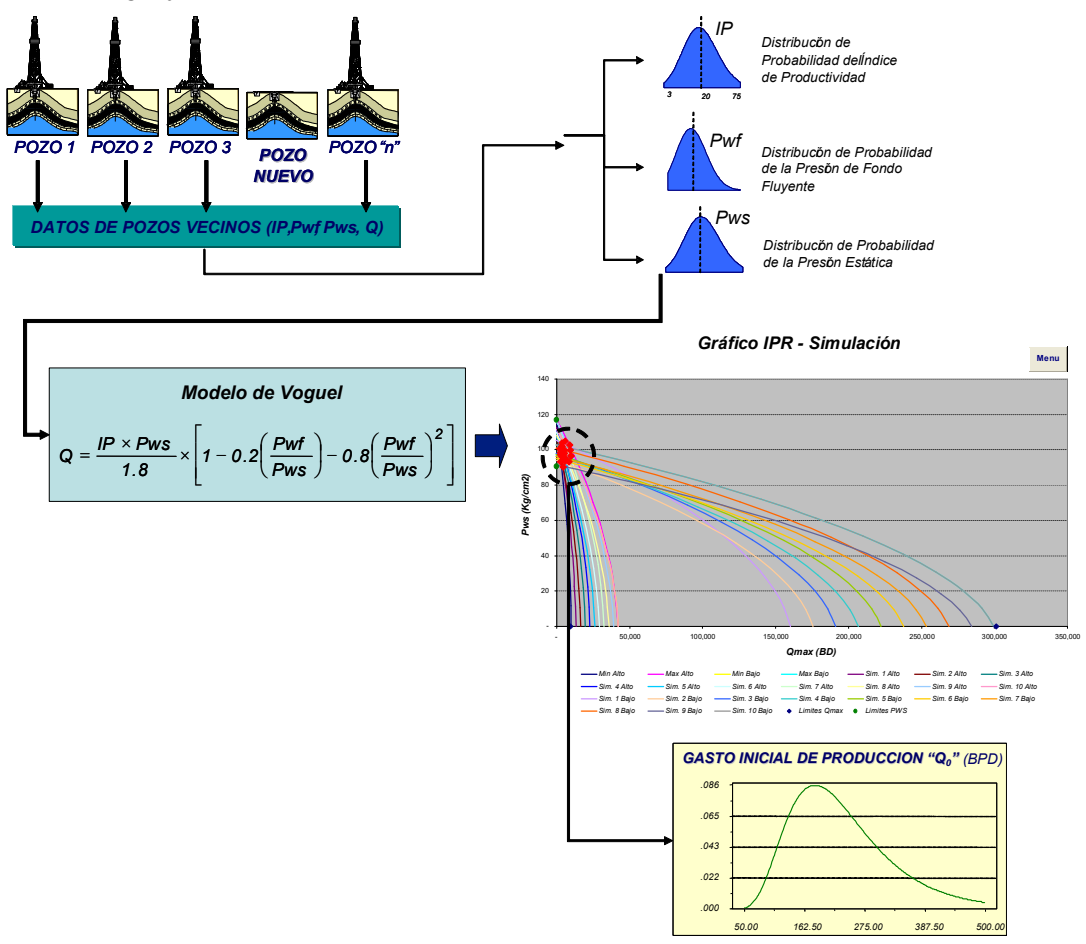

Figura No. 6.- Modelo de Simulación de Qo basado en Ecuación de Vogel y Método de IPR Futura

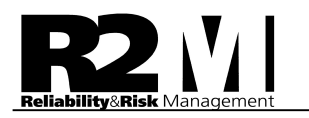

#### 4.1.3.- Modelo Basado en la caracterización probabilística de variables petrofísicas y de propiedades de los fluidos que determinan el régimen de afluencia yacimiento-pozo.

Este modelo de estimación de la cuota inicial considera la caracterización probabilística de las variables de entrada al modelo de afluencia yacimiento – pozo; y se resume en la figura No 7: Como puede verse en la figura; las variables de entrada a este modelo son las siguientes:

- h: Arena neta
- Φ: Porosidad
- K: Permeabilidad
- ΔP: Diferencial de Presión
- Bo: Factor volumétrico
- μ: Viscosidad
- re: Radio del pozo
- rw Radio de drenaje del pozo
- S: Daño

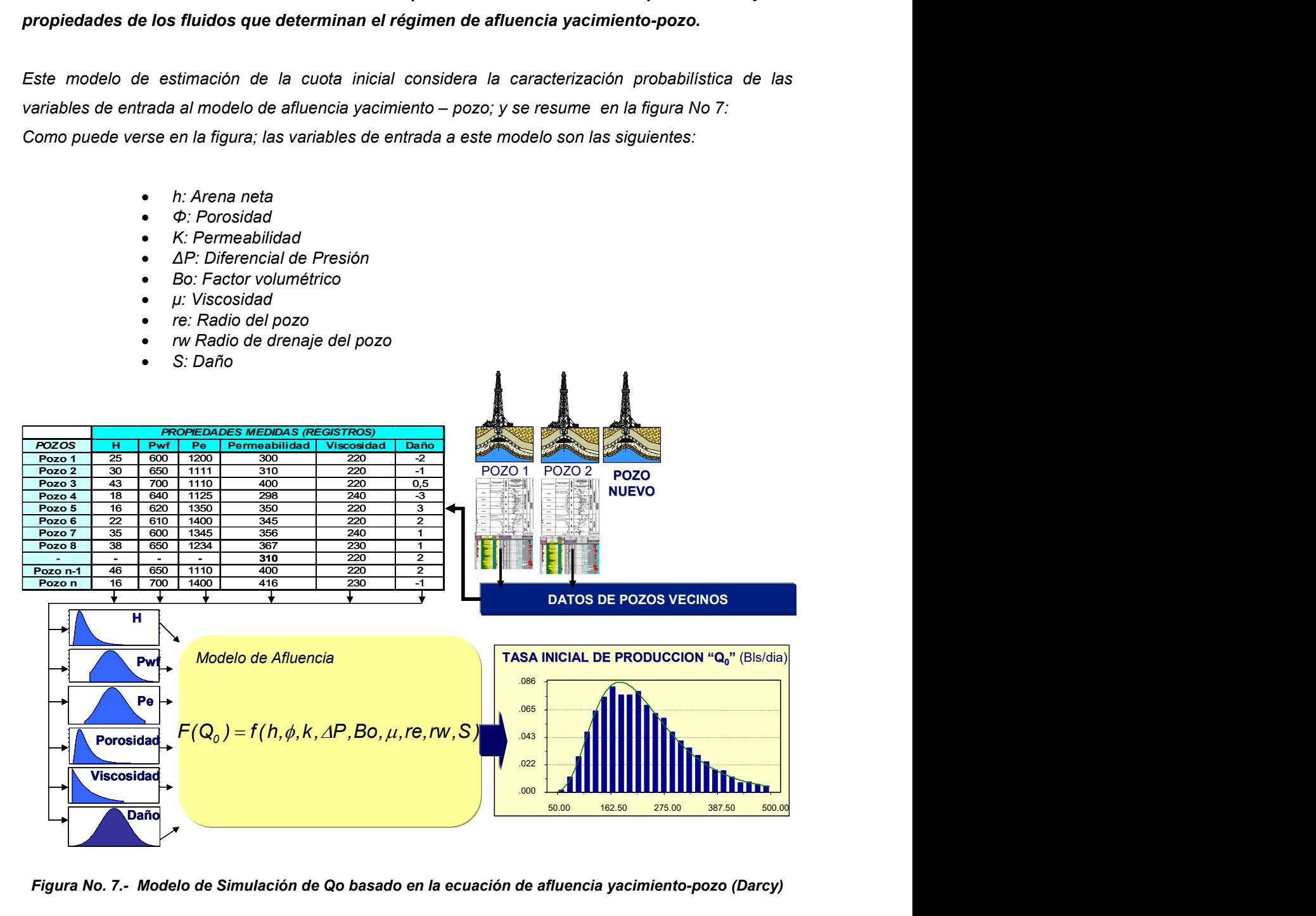

#### Figura No. 7.- Modelo de Simulación de Qo basado en la ecuación de afluencia yacimiento-pozo (Darcy)

Todas estas variables son caracterizadas probabilísticamente; y con esta información se realiza un calculo de la tasa inicial (Qo) en fondo; que sirve de referencia para realizar un análisis nodal en el cual se incorporan las condiciones de diseño y operación esperadas en el pozo en estudio, obteniéndose de esta manera la Qo a comprometer, entre otros parámetros de interés.

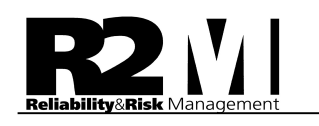

En cualquiera de los dos métodos mencionados; la selección de los pozos a utilizar como pozos correlación o referencia utiliza varios criterios o premisas:

- El pozo seleccionado debe pertenecer al mismo estrato o unidad de flujo de interés del pozo en evaluación.
- En términos areales, la distancia no debe superar los 2000 metros.
- Con el propósito de capturar la prospectividad de la zona de interés, desde el punto de vista de calidad de roca que contribuye a la productividad del pozo, la diferencia vertical entre el nivel medio del intervalo disparado (NMID) del pozo candidato y el NMID de los pozos correlación no debe exceder los 50 metros.
- Es deseable que tanto los pozos correlación como el pozo en estudio pertenezcan al mismo bloque estructural de manera de "asegurar" la misma condición hidráulica y en la medida de lo posible la consistencia en términos de propiedades, aunque esta ultima condición no es atrapada de manera directa por las variables que intervienen en el estudio.
- Los pozos correlación deben disponer de al menos un registro completo con información de presión-producción, dando prioridad en términos de uso preferencial a los más recientes.

Algunas de las ventajas de este modelo probabilístico de estimación de la cuota son las siguientes:

- Permite explorar la gama de valores probables para la tasa inicial de producción de aceite de un pozo haciendo uso de la combinación probabilística de las curvas IPR posibles considerando las condiciones de operación de los pozos correlación.
- Adicionalmente, un análisis de sensibilidad permite identificar las variables que generan mas incertidumbre sobre el valor de la cuota inicial y en consecuencia permite la generación oportuna de planes de mitigación de riesgo y compra "selectiva" de información.

#### 4.2.- Modelo de Pronóstico de Producción

En el marco de la evaluación económica de un proyecto de perforación o reparación, el pronóstico de producción y la vida útil del pozo, determinan el tiempo y las condiciones bajo las cuales se obtendrán los ingresos. Para un pozo, el pronóstico de producción se estima de la siguiente manera:

- Se toma como punto de partida la cuota inicial calculada en el modelo anterior
- El factor de declinación con un factor de producción (Fd) se tipifica por campo en función del comportamiento histórico. Este factor representa los efectos en producción de la declinación energética del yacimiento más la declinación mecánica generada por problemas locales a nivel de pozo, tales como: avance de contactos, efectos de conificación, problemas mecánicos y eficiencia de los métodos de producción. Es importante mencionar que este patrón de declinación solo es válido a nivel de pozo y no

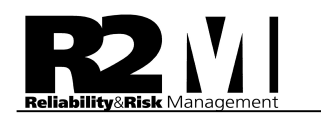

en términos globales para todo el campo.

- El perfil de producción probabilístico en el ciclo de vida útil del pozo se obtiene a partir de una cuota inicial de tipo probabilística, que declinada a una velocidad equivalente al factor (Fd), se convierte en una banda de valores probables de producción como la que se muestra en la figura No 8

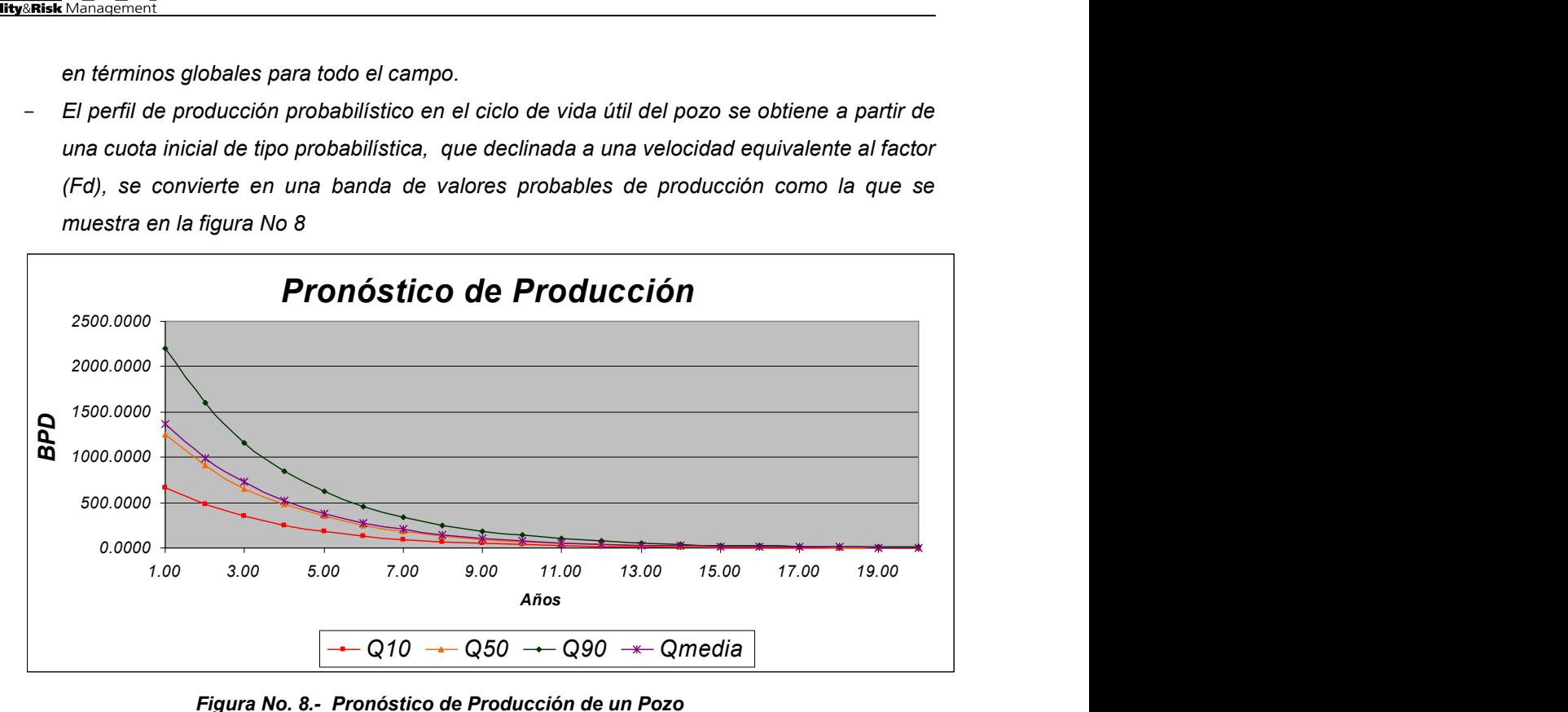

Figura No. 8.- Pronóstico de Producción de un Pozo

#### 4.3.- Modelo de Tiempos de Perforación y Terminación

Este modelo se sustenta en un análisis estadístico del comportamiento histórico de los tiempos y las desviaciones por actividad, del plan de perforación y terminación. La salida del modelo es una distribución probabilística de todos los posibles valores del tiempo que podría tener el trabajo planificado. Este resultado probabilístico es la base fundamental del modelo de estimación de costos. El procedimiento considera las siguientes actividades:

- Análisis estadístico de los tiempos de pozos perforados o reparados.
- Codificación y delimitación por fases de las actividades asociadas a la perforación o reparación del pozo para efectos de automatización de la base de datos.
- Caracterización probabilística de la variable tiempo para cada una de las actividades basada en datos históricos de pozos homólogos.
- Normalización del ritmo de perforación (ROP) con el propósito de obtener un patrón de comportamiento consistente para predecir el tiempo de perforación partiendo de los metros a perforar en el pozo en estudio.

El modelo de estimación de tiempos utiliza las siguientes ecuaciones:

-

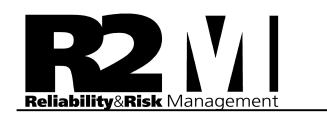

$$
T_{ACT_i} = t_{Li} + \sum_{j=1}^{m} p_j \times t_{Rj}
$$

$$
T_{\tau} = \sum_{i=1} T_{ACT_i}
$$

 $T_{ACTi}$ : Tiempo de la actividad i. m : número de riesgos asociados a la actividad i.  $t_{Li}$ : Tiempo limpio (sin riesgo) de la actividad i. pj: Probabilidad de ocurrencia del riesgo "Rj".  $t_{\mathsf{R}i}$ : Tiempo asociado al riesgo j. n: número de actividades de un plan de perforación/reparación.  $T_T$ : Tiempo Total de Perforación/Reparación.

En la figura No 9; pueden verse los resultados fundamentales de este modelo; cuyo principal beneficio es la identificación de las desviaciones que tienen mayor incidencia en el tiempo total; y permite la identificación de acciones de mitigación

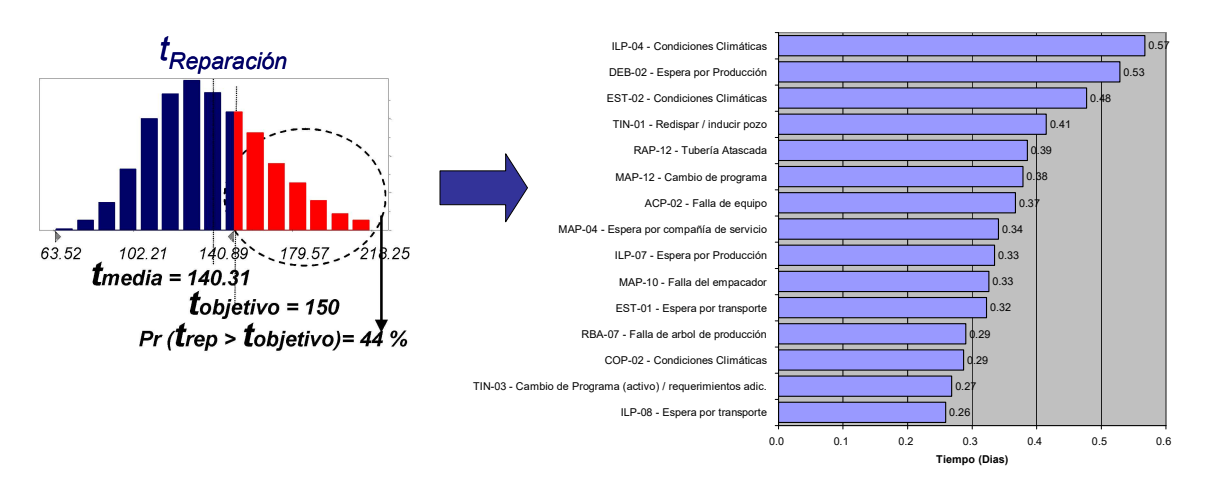

Figura No. 9.- Salidas del Modelo de Tiempos de Perforación – Diagrama de Sensibilidad

#### 4.4.- Modelo de Costos de Perforación y Terminación

Este modelo parte del análisis estadístico del comportamiento histórico del costo; y genera una distribución probabilística de todos los posibles valores de costo que podría tener el trabajo de perforación y terminación. La salida de este modelo se incorpora al modelo económico del ciclo de vida del activo en forma de inversión inicial y perfil de egresos.

El procedimiento parte de las siguientes premisas:

La información requerida se obtiene de la base de datos Control Financiero de Costos, la cual presenta una estructura de costos directos, indirectos y otros gastos indirectos.

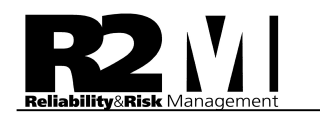

- Todos los renglones de costos son analizados con el fin de determinar la dependencia probabilística y correlación con el tiempo.
- La información es clasificada en renglones de costos cuyo comportamiento histórico son dependientes o no del tiempo total de la perforación.
	- Los renglones dependientes del tiempo son normalizados en el modelo y se estandarizan los costos totales en función de la paridad cambiaria del momento tomando como base dólares estadounidenses.

El modelo de estimación de costos utiliza las siguientes ecuaciones:

$$
C_{\text{Total}} = \sum_{j=1}^{n} C_{\text{renglon}_j}
$$

$$
C_{\textit{renglón}_i} = (T_{\textit{total}} * C\_ \textit{renglón}_{(T)_i}) + CF\_ \textit{renglón}_i
$$

C<sub>Total</sub>: Costo Total del Pozo Crenglonj: Costo total del renglón "j".  $C_{\text{rendion(T)i}:}$  Costo del renglón "i"; normalizado o por unidad de tiempo  $T_{Total}$ : Tiempo total planificado CF\_Renglóni: Costos no dependientes del tiempo n: Número Total de pozos i: Contador de los renglones por pozo

El modelo de estimación de costo de perforación considera la probabilidad de éxito operacional considerando el costo del pozo dada la probabilidad de completar en el objetivo geológico de interés y en los casos de no completarlo se estima el costo asociado a la contingencia de este evento.

#### Probabilidad de alcanzar el Objetivo (P)

Todos los modelos, dependiendo del tipo de actividad que se este analizando (perforación o reparaciones mayores) consideran el éxito operacional "P" de la actividad a ejecutar, como la manera de estimar la probabilidad de alcanzar el objetivo geológico de interés.

Para la caracterización probabilística se toman muestras de pozos, agrupadas por actividad, ejecutados durante un periodo de tiempo con la premisa de que, la tecnología y prácticas operacionales utilizadas durante ese periodo, permanezcan vigentes durante la ejecución del portafolio de perforación y reparación futuro.

Considerar la probabilidad de alcanzar el éxito "P" en el modelo de evaluación económica, permite controlar la naturaleza de la muestra utilizada en el sentido de estimar los "egresos probables" generados por un fracaso operacional que impida cumplir con la cuota estimada. La figura No 10; resume el esquema de cálculo de estas probabilidades:

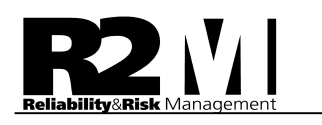

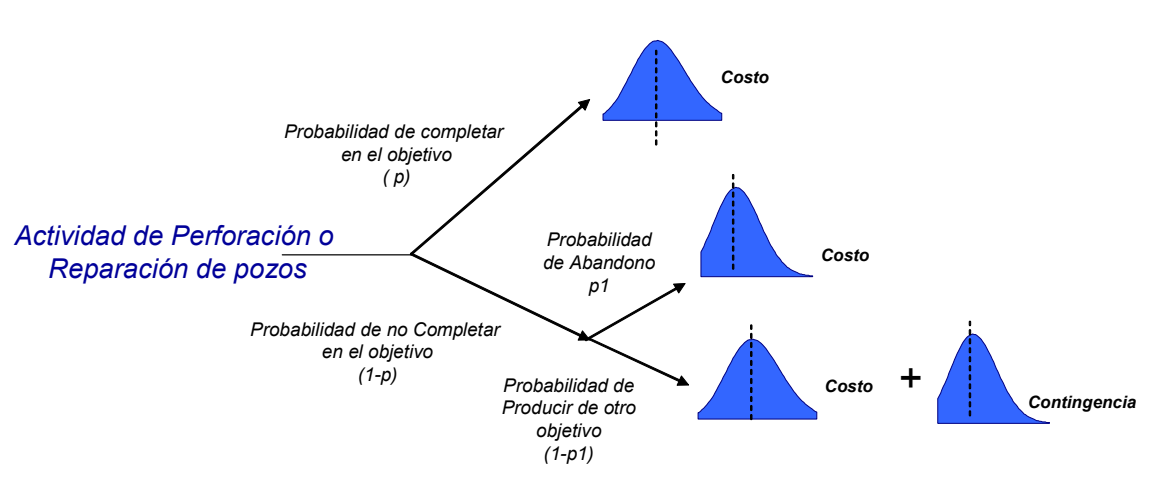

Figura No. 10.- Probabilidad de Éxito Operacional

#### 4.5.- Modelo de Confiabilidad, Disponibilidad y Mantenibilidad del Pozo (RAM)

El objetivo de un estudio de Confiabilidad, Disponibilidad y Mantenibilidad del Pozo (RAM) es determinar la producción diferida y la indisponibilidad de un pozo de producción, de acuerdo a su configuración, a la confiabilidad de sus componentes, a las políticas de mantenimiento y a la filosofía operacional. El análisis se sustenta en un modelo de simulación que toma en cuenta la configuración de los equipos, las fallas aleatorias, las reparaciones, las paradas parciales y totales, las pérdidas de capacidad por degradación y el tiempo fuera de servicio por mantenimiento planificado. **and Community (COV)**<br>
Dividad del Pozo (RAM) es<br>
roducción, de acuerdo a su<br>
nantenimiento y a la filosofía<br>
a en cuenta la configuración<br>
es y totales, las pérdidas de<br>
planificado.<br>
y TPPR para los diversos<br>
planificado

La base fundamental de este análisis es la selección de los TPPF y TPPR para los diversos componentes del sistema pozo, tomados de bases de datos propias, bancos de datos genéricos de la industria y opinión de expertos.

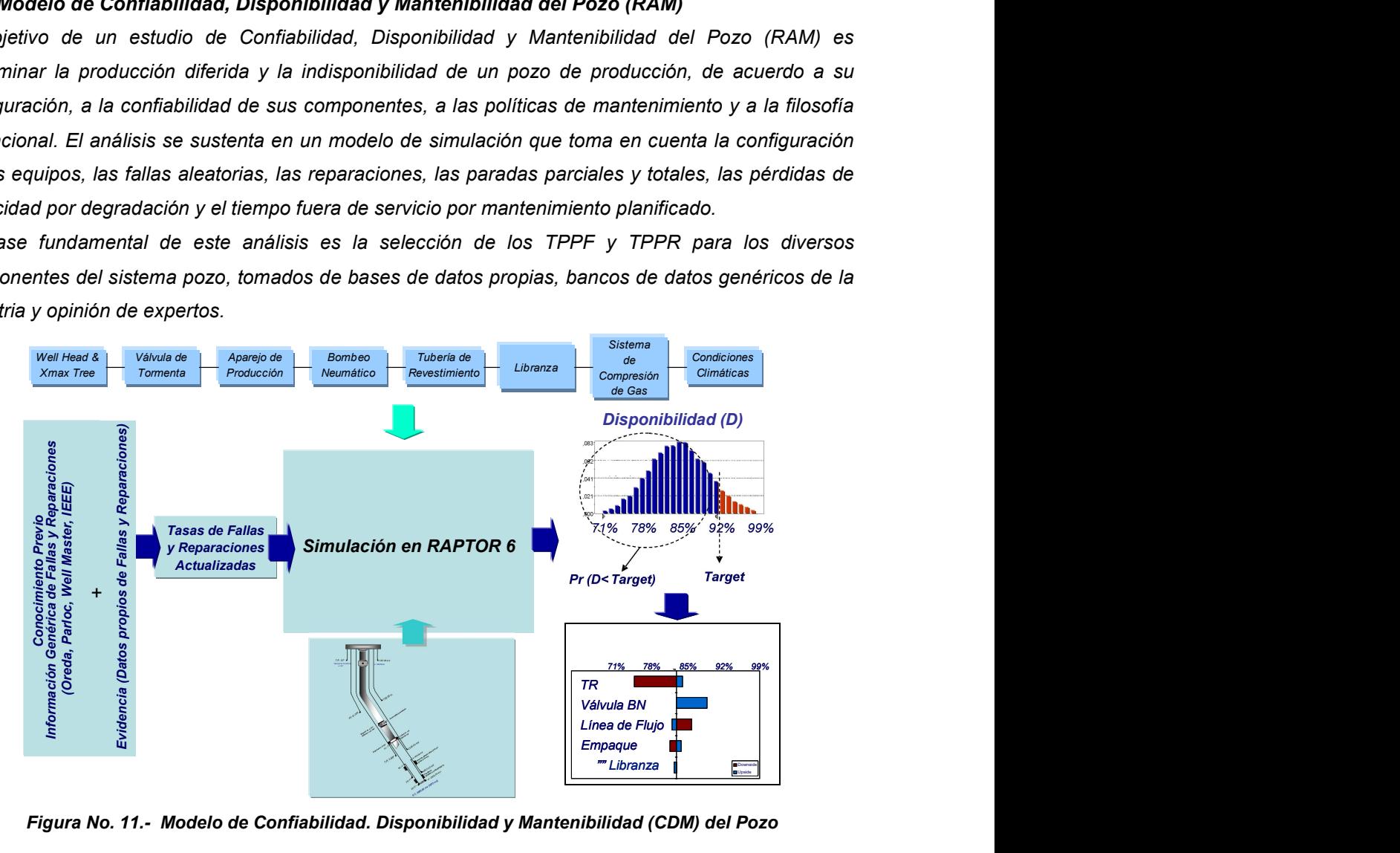

Figura No. 11.- Modelo de Confiabilidad. Disponibilidad y Mantenibilidad (CDM) del Pozo

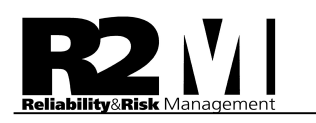

#### 4.6.- Modelo Económico

El indicador económico utilizado para realizar la evaluación económica es el Valor Presente Neto (VPN). De la función de distribución de probabilidad del VPN, se obtienen dos parámetros importantes: El factor de rentabilidad y el factor de riesgo. El factor de rentabilidad del proyecto, está representado por la media de la distribución o valor esperado de VPN. El factor de riesgo, esta definido como el área bajo la curva que representa la probabilidad de destruir valor, generalmente esta limitada por valores de VPN igual o menor a cero, sin embargo, este requerimiento mínimo de rentabilidad puede ser un objetivo establecido mediante lineamiento corporativo y solo aplicable a los negocios de una empresa determinada.

En cualquiera de los casos, ambos parámetros se utilizan como criterios de decisión en cuanto a la conveniencia o no de una inversión. Los proyectos que queden con valores inferiores de VPN al mínimo establecido dejan de ser atractivos bajo las condiciones existentes para el momento del análisis, desviando los flujos de capital hacia aquellos que si cumplan los requerimientos de rentabilidad.

De esta manera se tiene una herramienta de análisis que permite apoyar el proceso de toma de decisión proactivamente, permitiendo establecer los planes de mitigación de riesgo que permitan maximizar la rentabilidad del negocio.

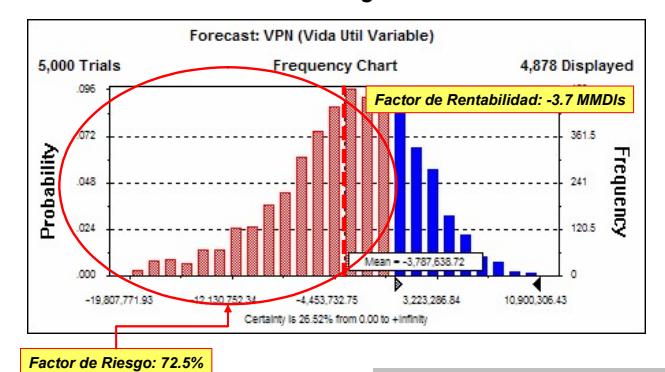

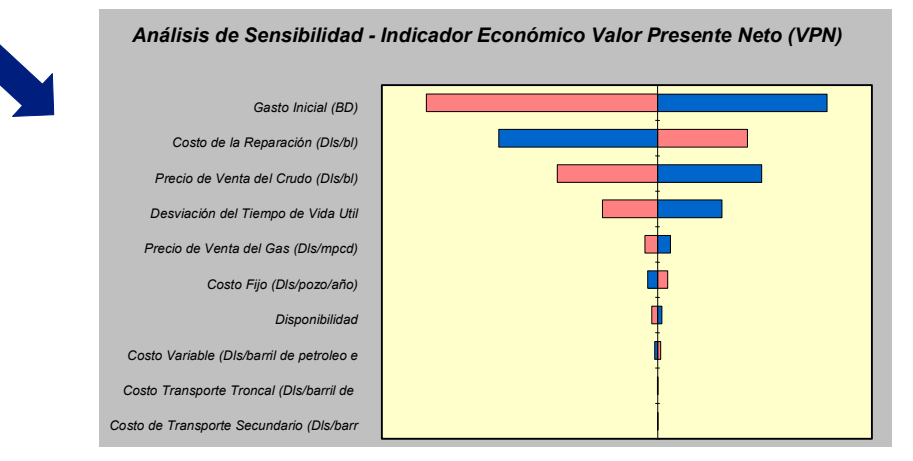

Figura No. 12.- Salidas del Modelo Económico – VPN Probabilística y Diagrama de Sensibilidad

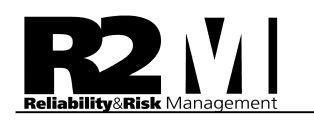

#### 5.- Productos del Análisis de Riesgo:

- Distribución de probabilidades de la cuota inicial de producción por pozo (Qo); indicando el valor medio o esperado de producción y los diferentes percentiles expresados en barriles/día. Adicionalmente se calcula la probabilidad de obtener un valor de gasto mayor o menor a la cuota inicial planificada.
- Pronóstico estocástico de la producción por pozo en el horizonte de vida estimado. Este pronóstico de producción se presenta bajo el formato de tres perfiles asociados a los percentiles P10, P50 y P90.
- Análisis de riesgo del programa de perforación o reparación; del cual se generán los siguientes sub-productos:
	- o Estimación probabilística del tiempo y costo de la actividad de reparación por pozo.
	- o Probabilidad de que la perforación o reparación se ejecute en un tiempo menor del planificado.
	- o Probabilidad de éxito o fracaso operacional de la actividad de perforación o reparación
	- o Análisis de sensibilidad de las variable costo y tiempo de la perforación; a través del cual se identifican las actividades del programa que generan mayor riesgo e incertidumbre.
	- o Plan de mitigación de los riesgos identificados.
- Evaluación financiera probabilística por pozo; del cual se obtienen los siguientes sub-productos:
	- o Distribución de probabilidades del indicador económico Valor Presente Neto (VPN).
	- o Factor de rentabilidad (Valor medio o esperado de la distribución del VPN)
	- o Factor de riesgo (Probabilidad de obtener VPN menor que cero).
	- o Análisis de sensibilidad de la distribución del VPN a través del cual se identifican las variables técnicas; financieras u operacionales que generan mayor riesgo e incertidumbre.
	- o Plan de mitigación de los riesgos identificados.
- Matriz de Jerarquización del Portafolio de Proyectos de Reparación y Perforación de pozos, que garantice un óptimo nivel de riesgo y rentabilidad de la cartera de proyectos de inversión.

#### 6.- Requerimientos de información para el Análisis de Riesgo

Para la ejecución del proyecto: Análisis Probabilístico de Riesgo de los pozos a perforar y reparar se requiere la siguiente información:

- Lista detallada de los pozos a Reparar y Perforar.
	- o Información sobre Características del Yacimiento.
	- o Información Petrofísica (Porosidad, Permeabilidad, Saturación, Espesor de arena, Daño, Viscosidad, etc.).
	- o Comportamiento energético del yacimiento (Presión Estática).
	- o Caracterización de los fluidos (ºAPI, Viscosidad, etc.).

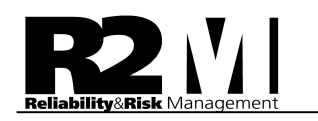

- Información sobre Variables Económicas
	- o Tasa de descuento utilizada por PEP en sus análisis económicos
	- o Costo por barril de aceite producido (\$/bl).
	- o Costos operacionales de producción (\$/bl).
	- o Costos por mantenimiento a pozo (\$/bl).
- Información sobre Variables de Producción
	- o Diagrama Mecánico de los pozos.
	- o Detalle del Sistema de Levantamiento Artificial de Producción.
	- o Historia de producción por pozo (en caso de la actividad de reparación).
	- o Potencial determinístico de aceite esperado por pozo (Gasto).
- Información sobre Variables Operacionales de la actividad de Reparación y Perforación
	- o Descripción detallada de las actividades a realizar al pozo.
	- o Registros históricos de tiempo y costo en trabajos de reparación y perforación previos.
	- o Registros históricos de éxito y fracaso de trabajos de reparación y perforación previos.
- Autorización para realizar entrevistas formales e informales con personal gerencial, de yacimientos, de proceso, operación y mantenimiento a pozos.
- Autorización para visitar oficinas y acceder a las áreas operacionales.

#### 7.- Factores Claves para el Tratamiento de la Información:

- Concepto de "Muestra Homogénea de Datos" (Data Screanning). Conceptos de "localización geológicamente equivalente", "programa equivalente", "tecnología equivalente" y "completación equivalente"
- Herramientas estadísticas para manejo de información histórica, información real medida en campo (data dura) y validada a los niveles correspondientes. Adecuada "caracterización probabilística de variables"
- Herramientas estadísticas para el manejo de opinión de expertos y tratamiento de la incertidumbre asociada a esta información.
	- o Pruebas estadísticas de objetividad sesgo
	- o Distribuciones Triangular, Uniforme y Beta Pert
	- o Teorema de Bayes
- Combinar datos genéricos de procesos similares con datos propios o evidencia, mediante el Teorema de Bayes, lo cual permitirá obtener una información más representativa del contexto operacional real

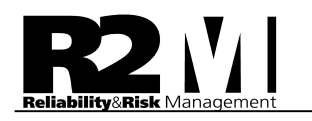

8.- Caso de Estudio No1. Aplicación del Análisis de Riesgo al Proyecto de Reparación de pozo.

Se presenta a continuación un ejemplo de los resultados obtenidos del análisis probabilístico de riesgo de la actividad de reparación mayor del pozo R2M-1, cuyo objetivo consiste en: Incorporar el pozo a producción mediante una apertura de ventana en la tubería de revestimiento de 9-5/8" a 800 md y perforar hasta la profundidad de 2975 md (2800 mv), introducir liner de 7 5/8" y 5 ½", disparar intervalo productor, modificar el aparejo de producción de bombeo neumático, estimular y tomar información. (Ver Figura No 13). **Diagrama Mecánico Actual Diagrama Mecánico Actual Diagrama Mecánico Actual Diagrama Mecánico Actual Diagrama Mecánico Actual Diagrama Mecánico Actual Diagrama Mecánico Actual Diagrama Mecánico Actual Diagrama Mecánico Act** 

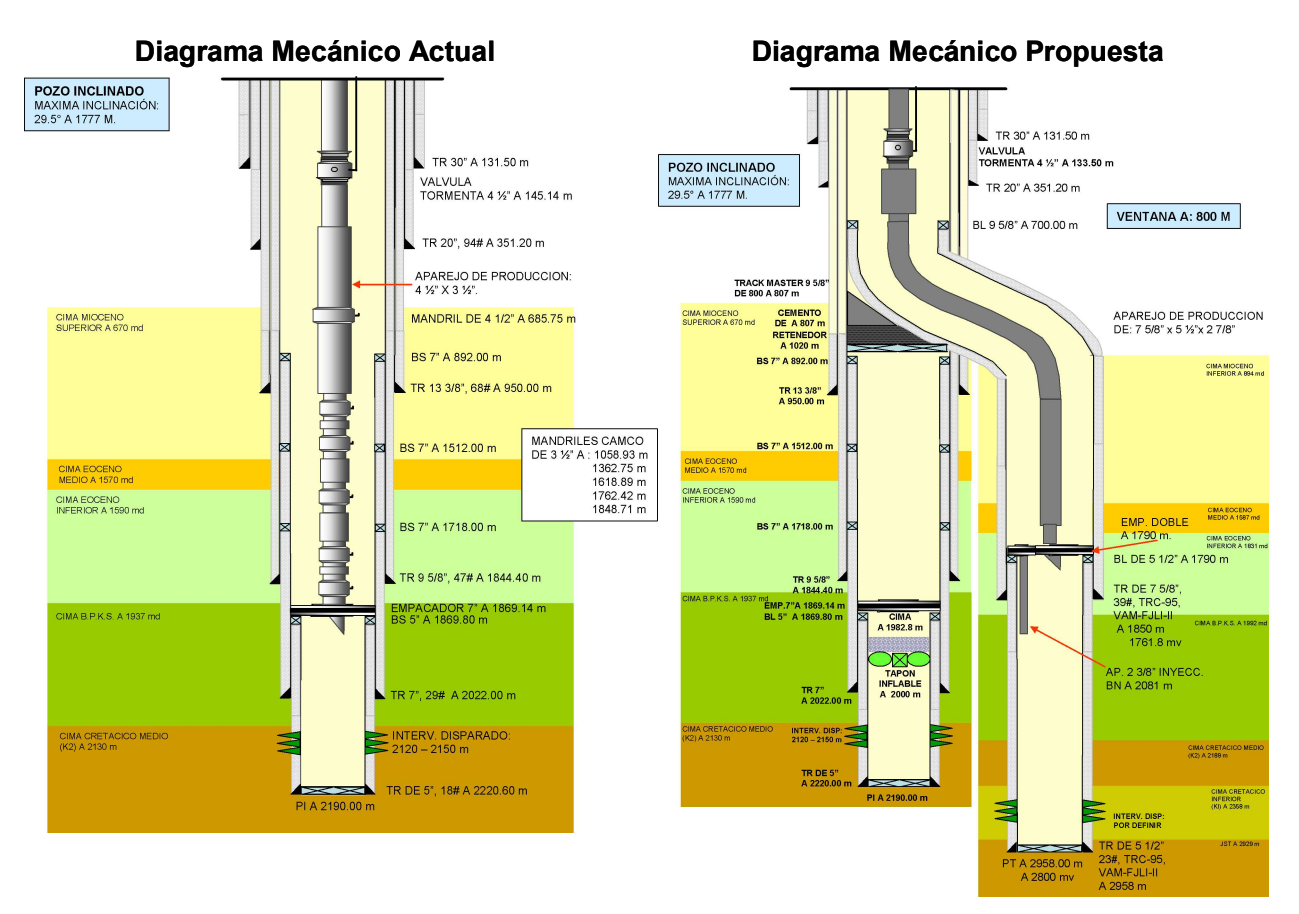

Figura No. 13.- Diagrama Mecánico actual y propuesto

#### Estimación Probabilística de la cuota inicial de producción de aceite (Qo)

Para la estimación de la cuota inicial se utiliza la metodología de IPR futura, con el propósito de obtener las variables de entrada al modelo de Vogel, las cuales fueron caracterizadas

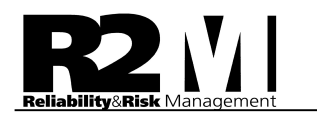

probabilísticamente. La metodología IPR futura requirió la selección de pozos correlación al pozo R2M-1, en base a una distancia de 2000 mts alrededor del pozo en estudio y una tolerancia vertical de +/- 100 mv del nivel medio del intervalo disparado, en este caso 2700 mv.

La figura No. 14 muestra el comportamiento de los IPR de los pozos correlación seleccionados y la figura No. 15 los resultados de los IPR de las simulaciones probabilísticas obtenidas utilizando el modelo de Vogel.

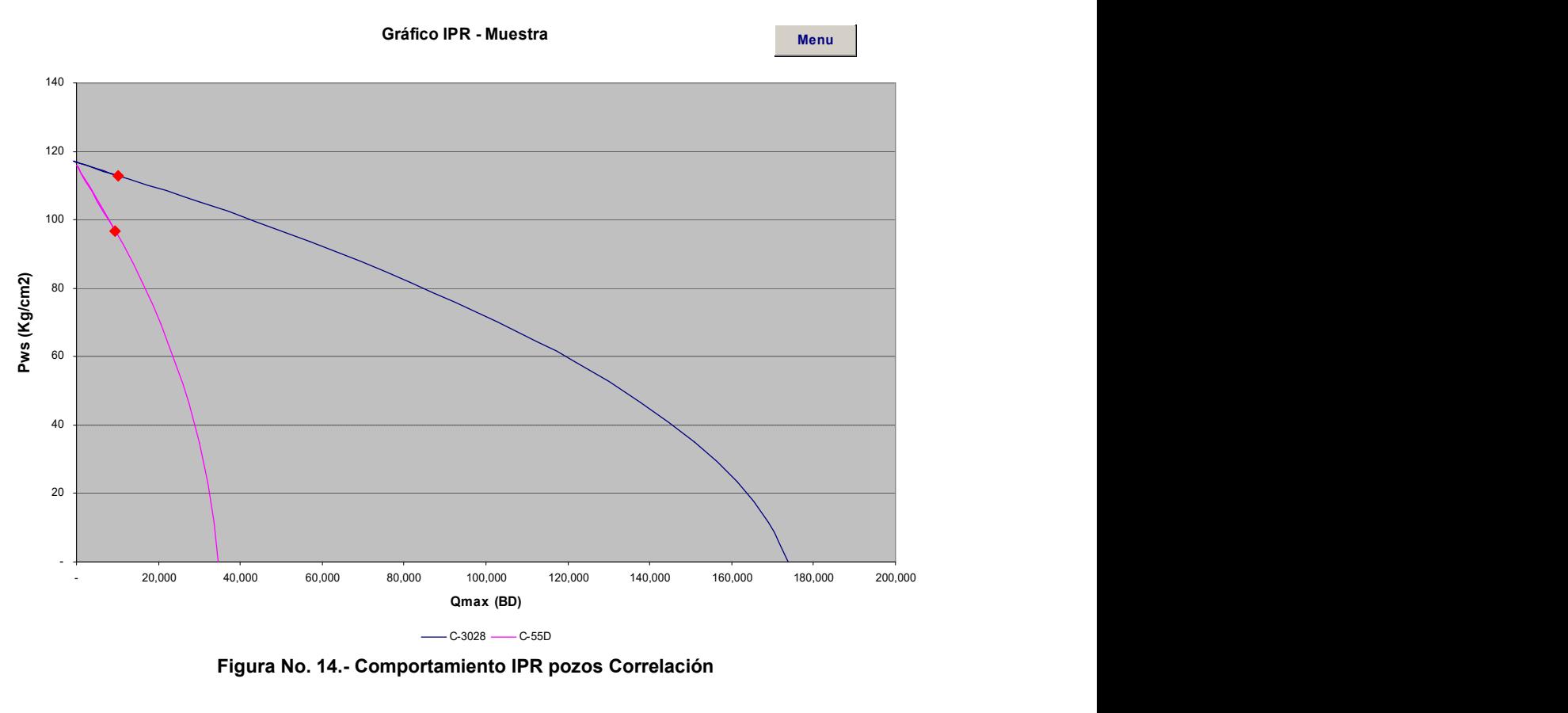

Figura No. 14.- Comportamiento IPR pozos Correlación

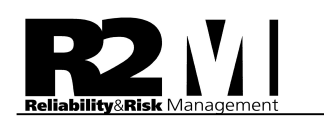

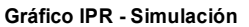

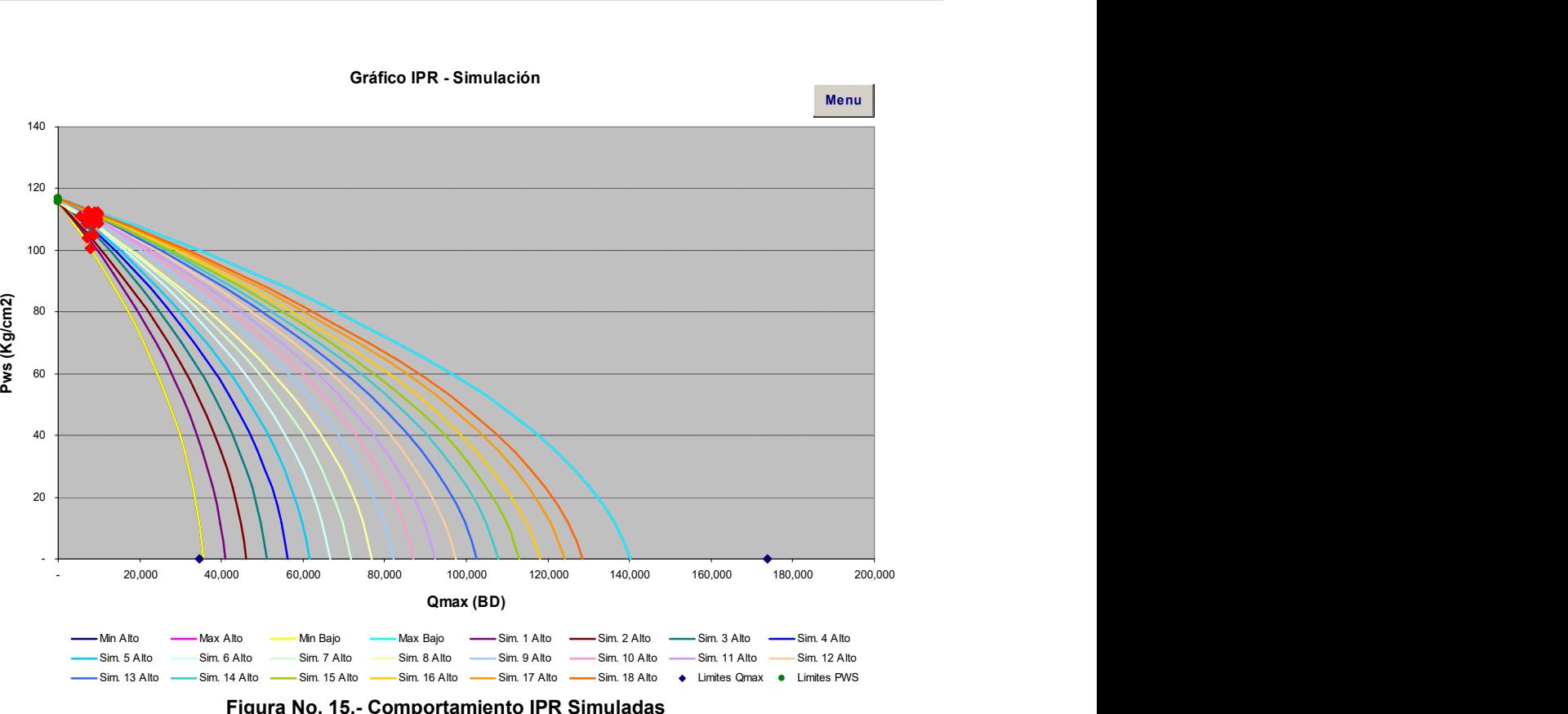

Figura No. 15.- Comportamiento IPR Simuladas

A partir de estas combinaciones de IPR simuladas haciendo uso de la simulación de MonteCarlo, se generó la caracterización probabilística de las variables de entrada a la ecuación de Vogel, que permite la estimación de la tasa inicial de producción. La figura No. 16 muestra la distribución de frecuencia de probabilidades resultante para la tasa inicial.

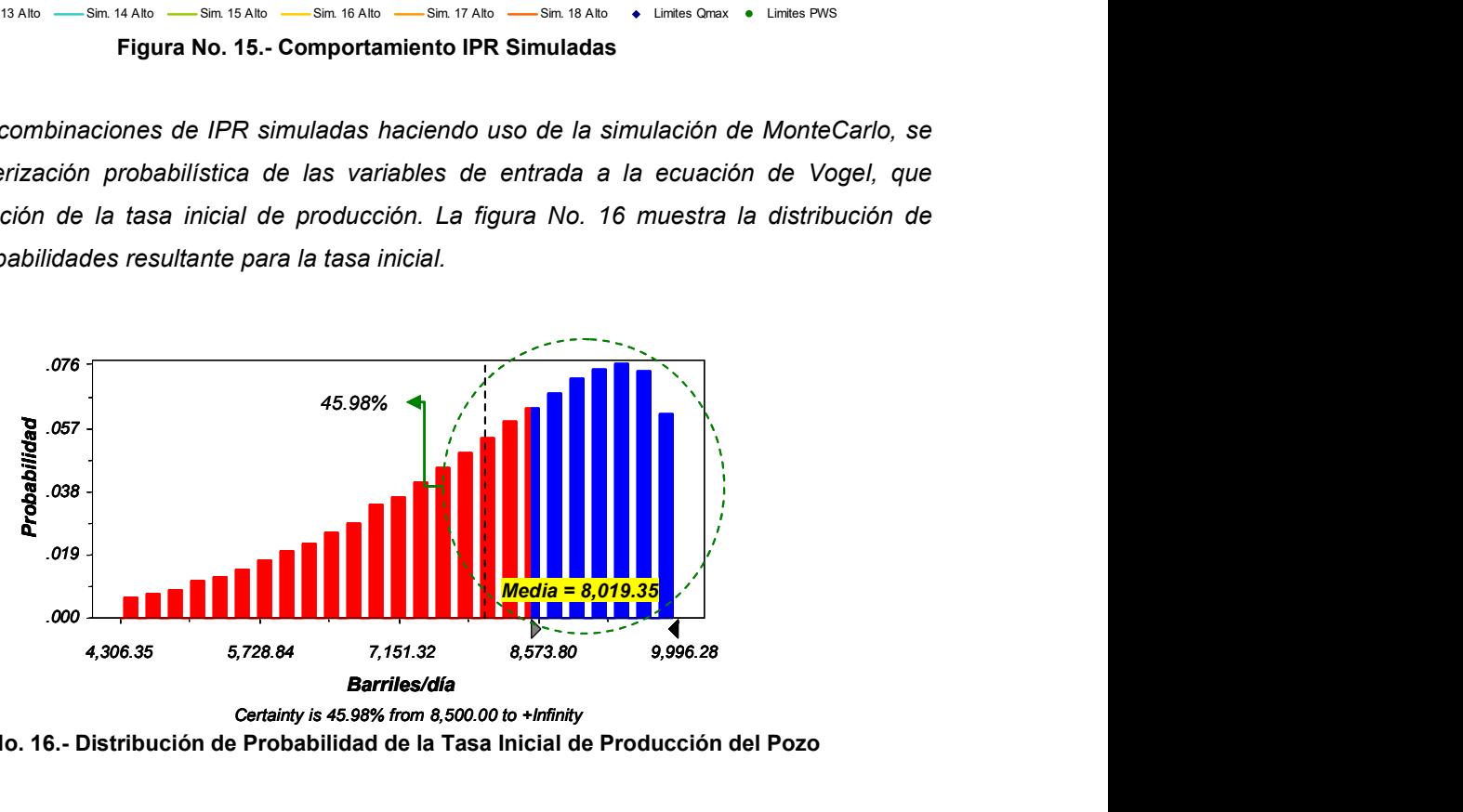

Figura No. 16.- Distribución de Probabilidad de la Tasa Inicial de Producción del Pozo

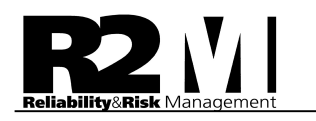

El pronóstico indica que, el valor medio o esperado de la tasa inicial de producción de aceite es de 8019 BD, y existe un 45.98% de probabilidad de superar la tasa planificada de 8500 BD. Adicionalmente se tiene un valor mínimo de 4306 BD y un valor máximo de 9926 BD.

#### Estimación Probabilística del Perfil de producción de aceite

El perfil estocástico de producción del pozo se genera a partir de la distribución de probabilidad de la cuota inicial afectada por el modelo de declinación que aplique, según las condiciones energéticas del yacimiento, que corresponda al pozo en análisis y proyectado en el tiempo de vida útil determinado por el simulador de yacimiento.

La figura No. 17 muestra el resultado del perfil estocástico de producción de aceite en el tiempo de vida útil del proyecto, observándose el comportamiento optimista del perfil (Percentil P90), conservador (Percentil P10) y comportamiento esperado (Percentil P50 y Media de la distribución). El tiempo de vida útil pronosticado por el simulador, para este pozo ejemplo, es de 31 meses, se define por el avance del contacto gas-aceite.

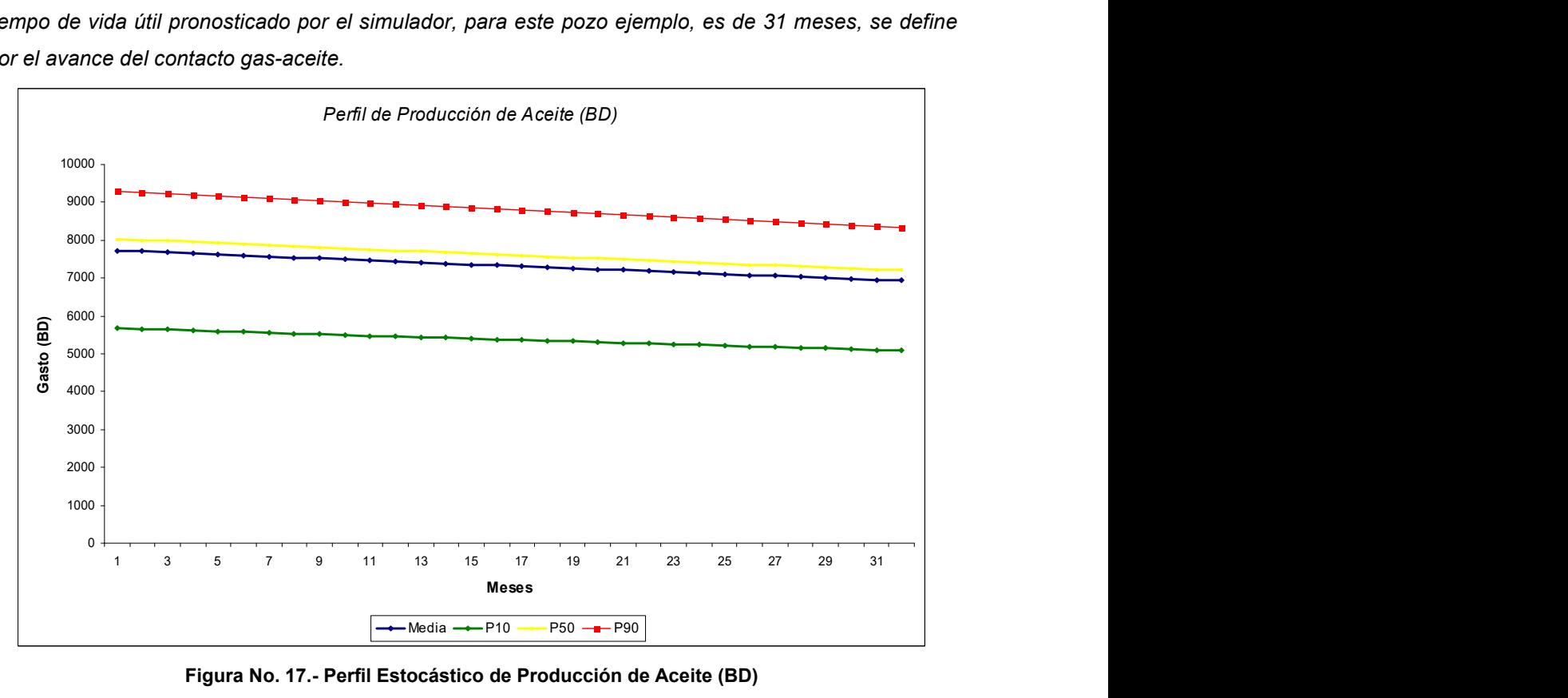

Figura No. 17.- Perfil Estocástico de Producción de Aceite (BD)

El perfil de ingresos para la actividad de reparación propuesta, es directamente proporcional a estas bandas, es decir, se obtiene del producto del perfil de producción de aceite y el precio de venta del crudo, por tanto, controla en gran medida la factibilidad económica del proyecto.

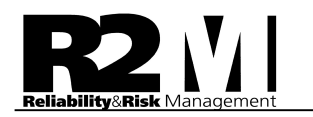

#### Estimación Probabilística del Tiempo de la Actividad de Reparación.

La estimación probabilística del tiempo de la actividad de reparación se inicia con la definición del plan de actividades, delimitando por fases las actividades asociadas a reparación del pozo para efectos de automatización de la base de datos. Ver la siguiente tabla.

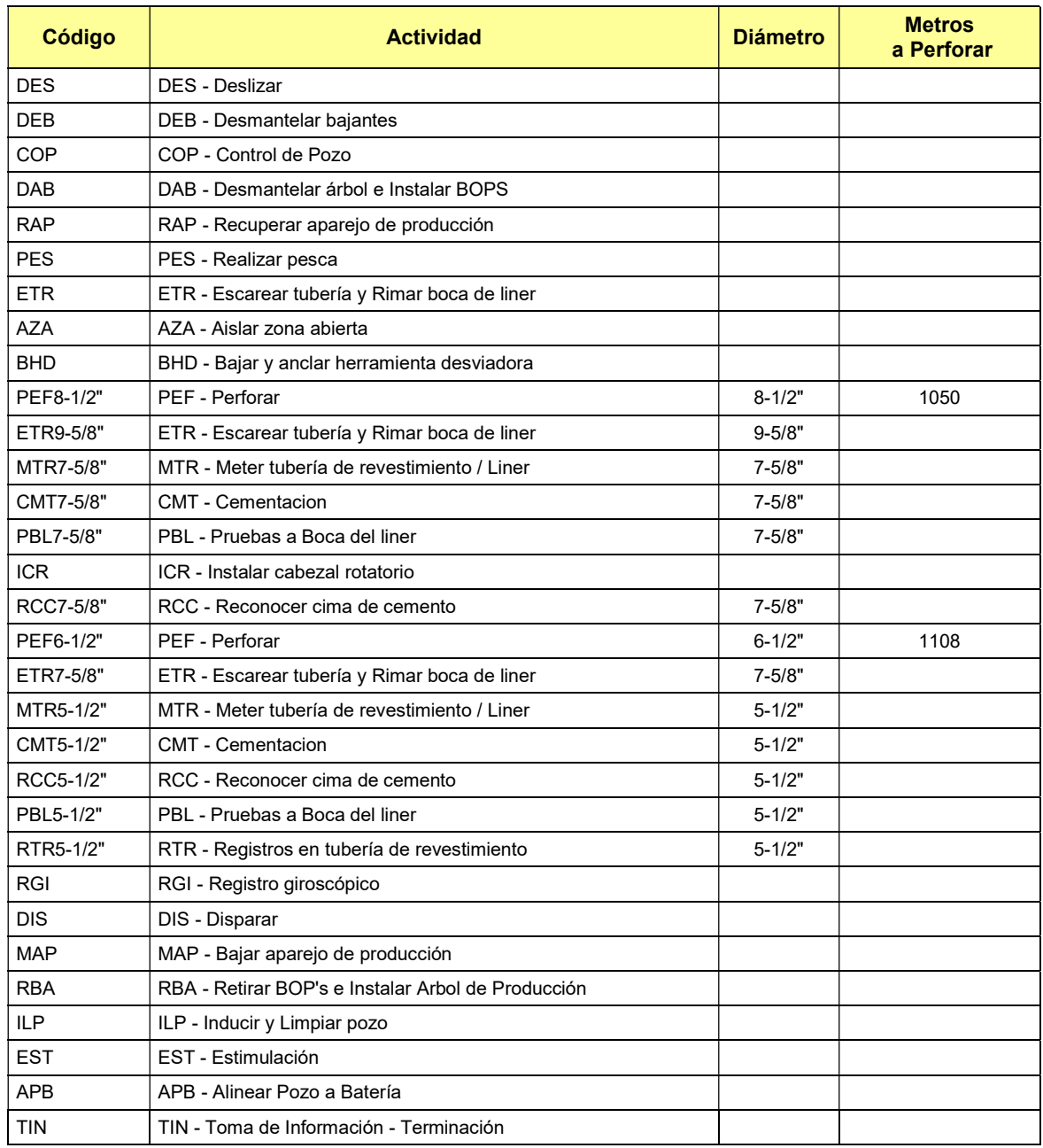

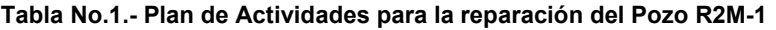

Posteriormente se procede a la caracterización probabilística de la variable tiempo para cada una de

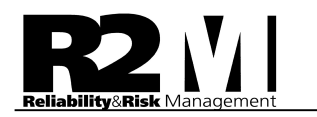

las actividades basado en datos históricos de pozos homólogos. La figura No.18 indica que la actividad de reparación se ejecutará en un rango de tiempo entre 88.4 días y 135.7 días, con un valor esperado de 111.9 días. Existe solo un 8.28% de probabilidad de realizar la actividad en un tiempo menor al planificado que es de 100 días.

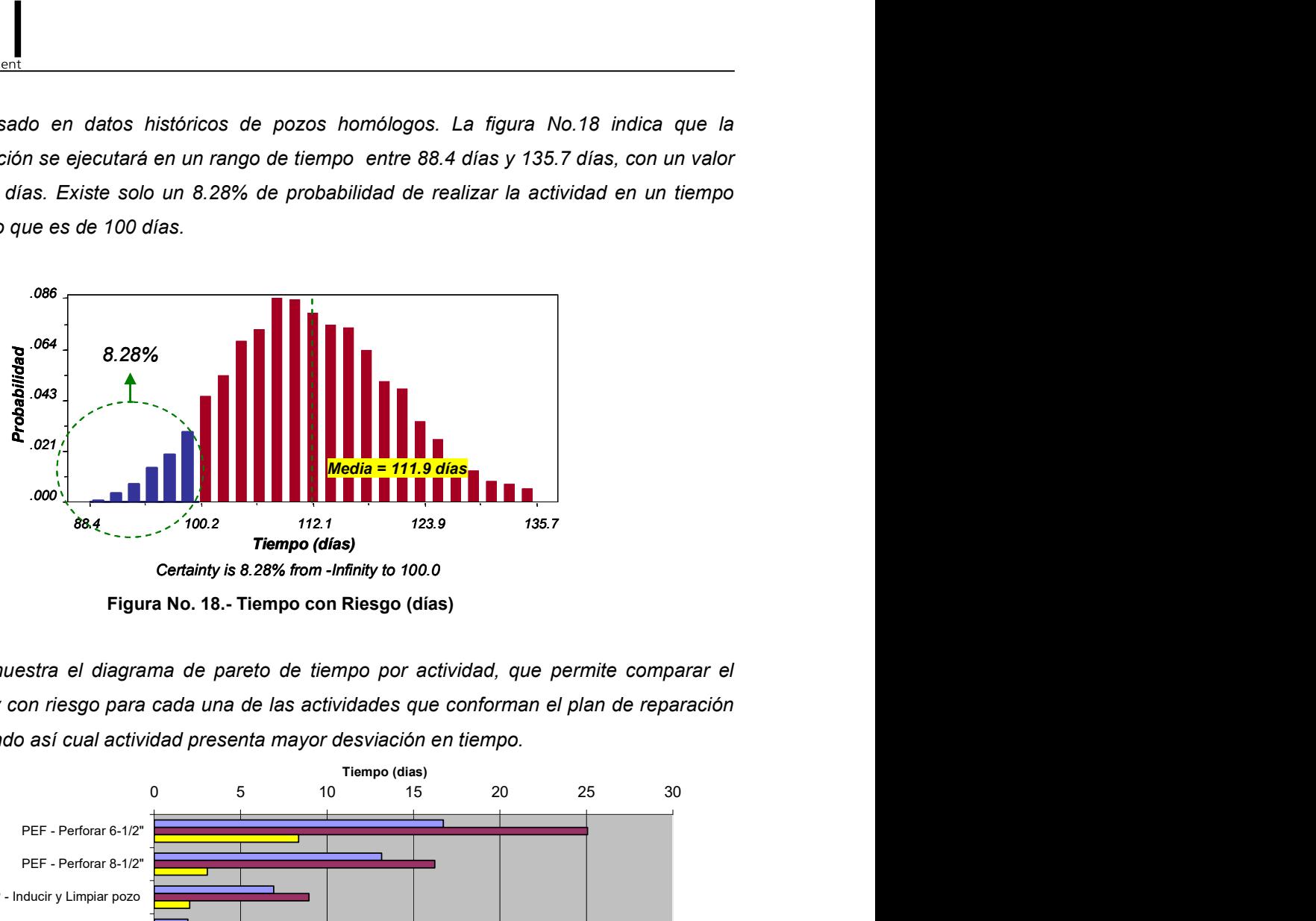

Figura No. 18.- Tiempo con Riesgo (días)

La figura No. 19 muestra el diagrama de pareto de tiempo por actividad, que permite comparar el tiempo productivo y con riesgo para cada una de las actividades que conforman el plan de reparación del pozo, identificando así cual actividad presenta mayor desviación en tiempo.

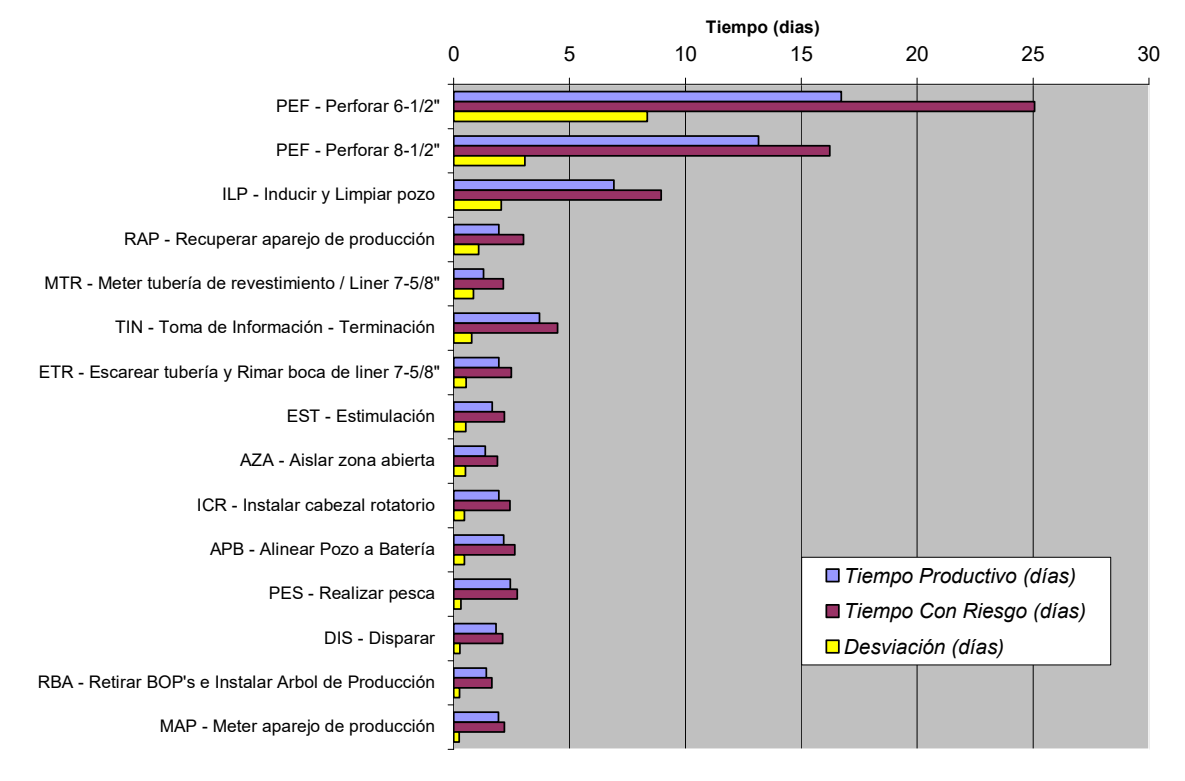

Figura No. 19.- Diagrama de Sensibilidad de las Actividades por Tiempos

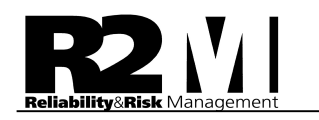

A partir del diagrama de pareto anterior se observa que la actividad de perforación del hoyo de 6 1/2" es aquella que presenta mayor desviación en tiempo, con un valor aproximado de 8.4 días. En segundo orden de impacto, se presenta la actividad de perforación del hoyo de 8  $\frac{1}{2}$ , con una desviación de 3.1 días y en tercer orden se observa la actividad de Inducir y limpiar pozo con un tiempo de 2.1 días, todas estas desviaciones están asociadas a eventos no deseados o riesgos operacionales.

La figura No. 20 muestra el diagrama de pareto del tiempo con riesgo, este diagrama identifica las desviaciones que tienen mayor incidencia en el tiempo total de la actividad de reparación; y permite la identificación de acciones de mitigación, con la finalidad de reducir significativamente el porcentaje de tiempo improductivo.

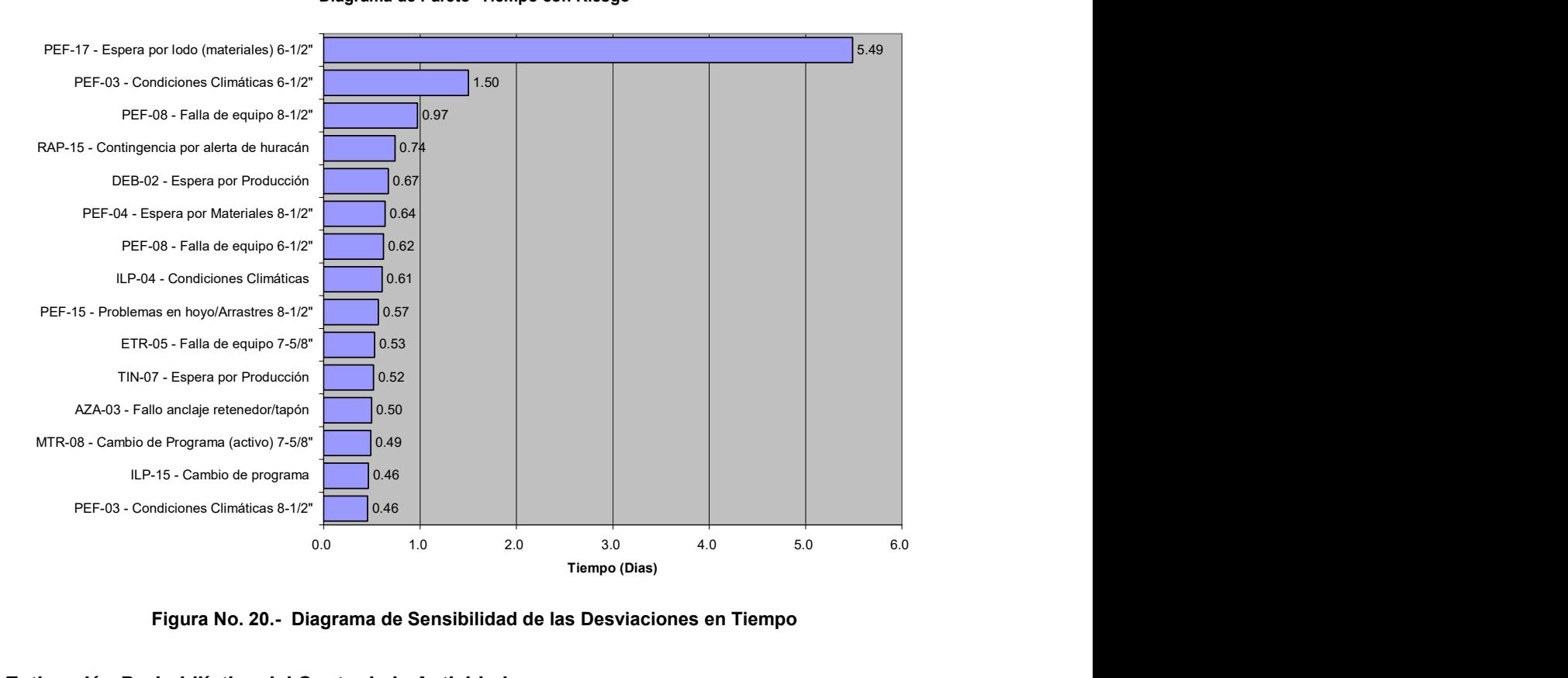

#### Diagrama de Pareto- Tiempo con Riesgo

Figura No. 20.- Diagrama de Sensibilidad de las Desviaciones en Tiempo

#### Estimación Probabilística del Costo de la Actividad

Con respecto al análisis de los costos de la actividad de reparación, los resultados de la simulación indicaron que el valor esperado o media de la distribución de probabilidad es de 8.77 MMDls, y existe un 21.76% de probabilidad de superar el costo planificado (10 MMDls).

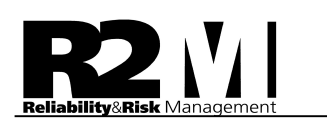

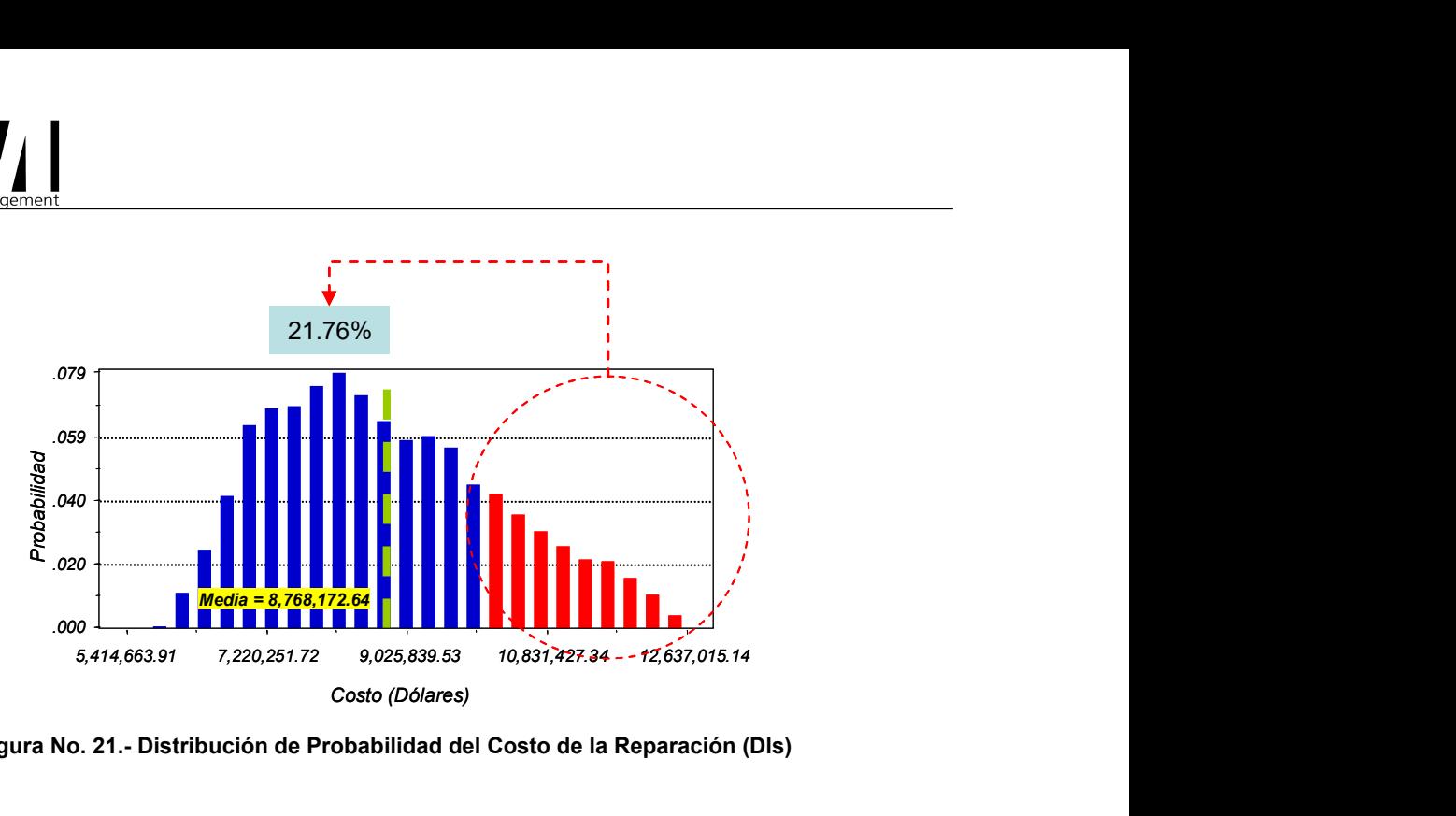

Figura No. 21.- Distribución de Probabilidad del Costo de la Reparación (Dls)

La figura No. 22 muestra el diagrama de sensibilidad de la variable costo de la reparación, en la cual podemos identificar que renglón representa la variable cuya dispersión aporta la mayor incertidumbre a esta variable.

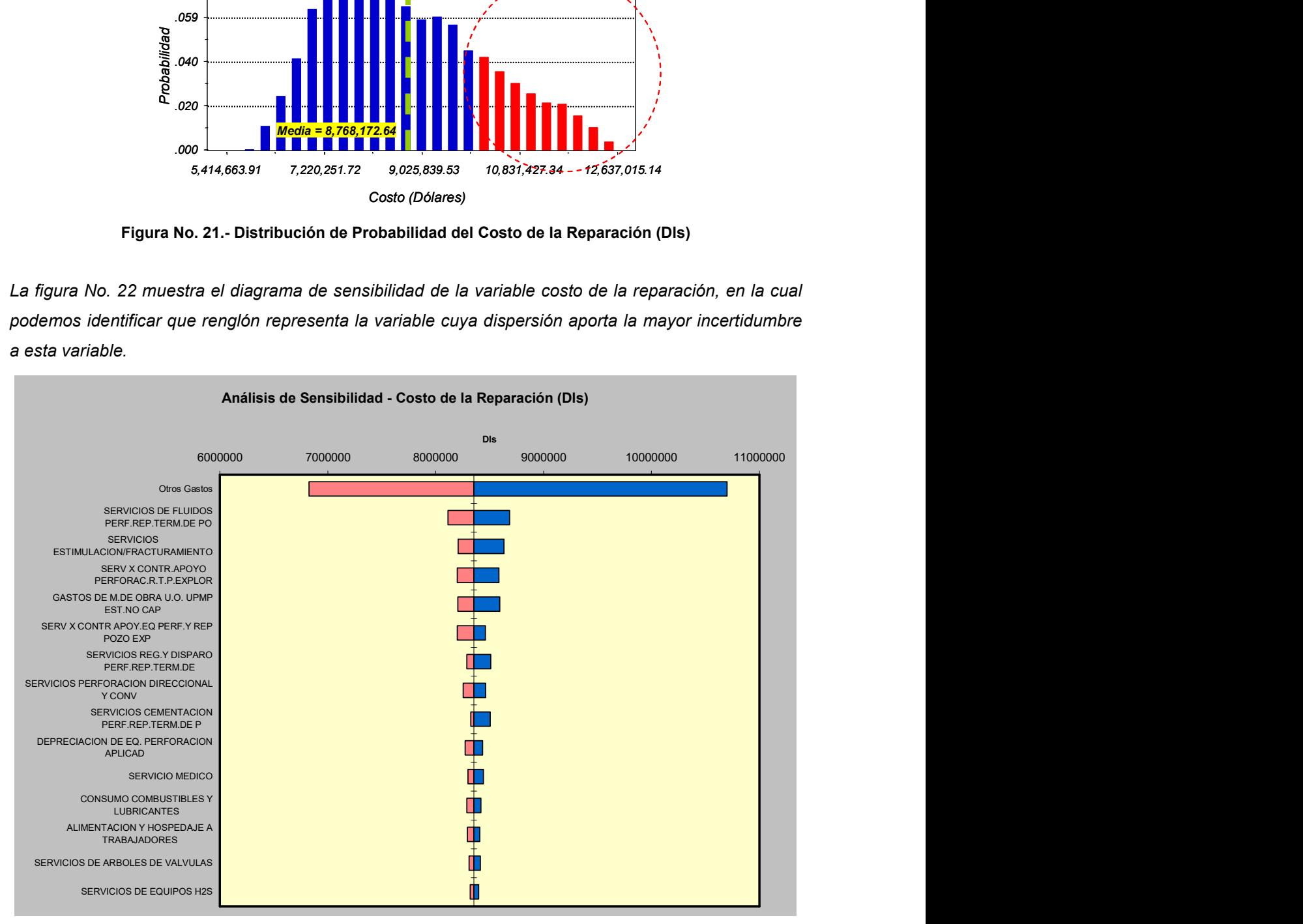

Figura No. 22.- Análisis de Sensibilidad de la Variable Costo de la Reparación (Dls)

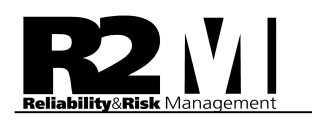

#### Estimación del Indicador Económico Valor Presente Neto

Todo proceso de evaluación económica de un proyecto tiene por objetivo la estimación del Valor Presente Neto. La naturaleza aleatoria de los parámetros que intervienen en su cálculo, hace que éste indicador económico sea muy difícil de cuantificar a través de un valor único.

Considerando el impacto que sobre la viabilidad futura de cualquier proyecto tiene el VPN, deben utilizarse herramientas que permitan predecir todos los eventos probables que pudiesen afectar o desviar la creación de valor. La distribución de probabilidad del Valor Presente Neto resultado de la evaluación económica efectuada al pozo, se muestra en la figura No.23, de ella se pueden extraer dos valores que definen la factibilidad económica del proyecto, como lo son el Factor de Rentabilidad (media de la distribución) y el Factor de Riesgo (área de probables valores negativos de VPN, expresado en porcentaje) los cuales para el pozo en estudio son:

 Factor de Rentabilidad: 23.9 MMDls Factor de Riesgo: 3.3 %

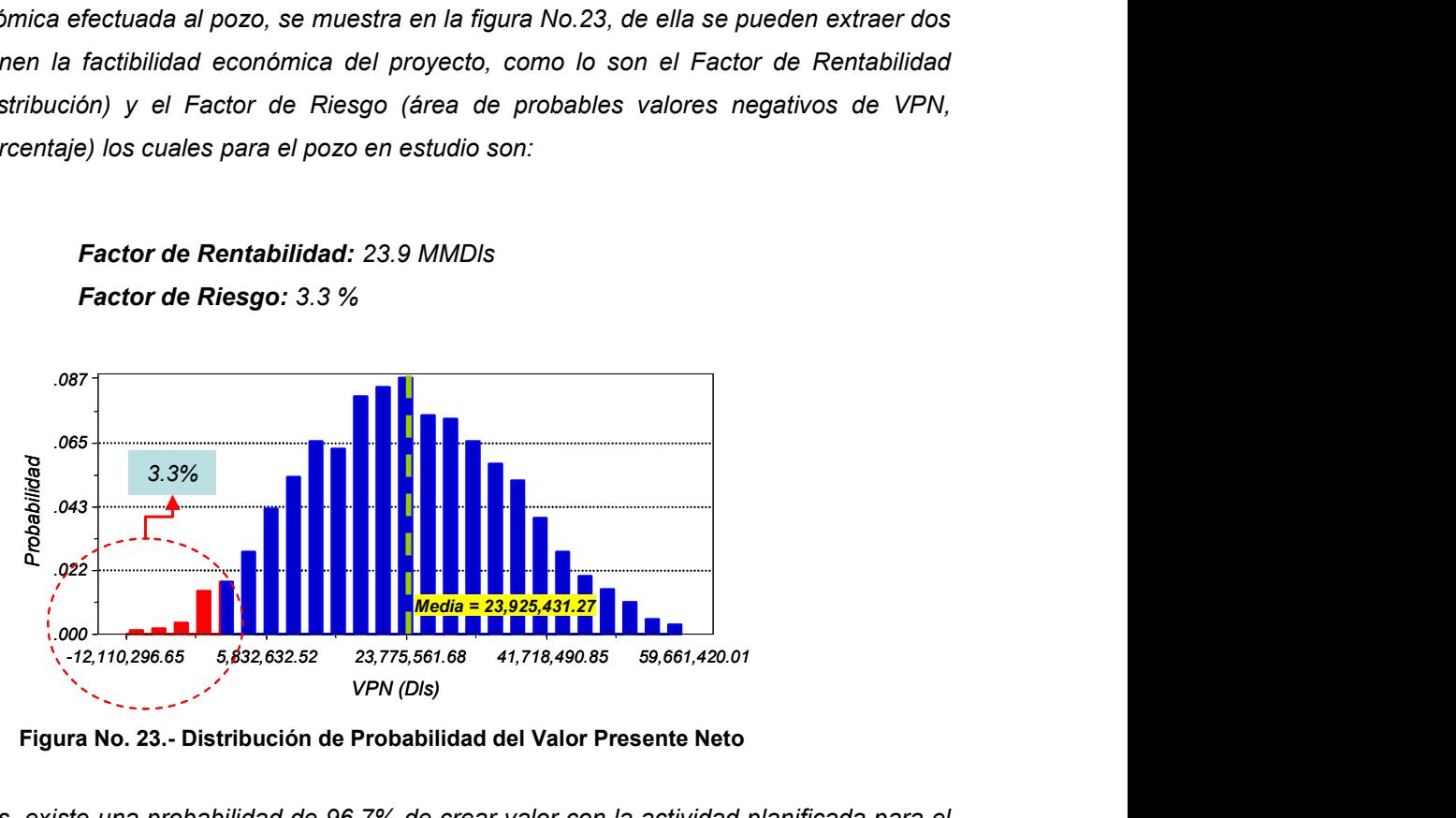

Figura No. 23.- Distribución de Probabilidad del Valor Presente Neto

En otras palabras, existe una probabilidad de 96.7% de crear valor con la actividad planificada para el pozo R2M-1, por lo que se concluye que es un proyecto económicamente rentable. La figura No. 23 muestra los parámetros estadísticos para el VPN, resaltando que el valor esperado de rentabilidad es de 23.9 MMDls y el factor de riesgo financiero es de 3.3%.

Como el VPN es un indicador que depende del tiempo de vida del proyecto (horizonte económico estimado), se genera un perfil estocástico (banda de probabilidades) que permite inferir en distintos escenarios (optimista "P90", más probable "P50 y/o Pmedia" y pesimista "P10"), el cual nos indica

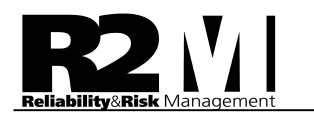

cuando comienza la actividad asociada al proyecto R2M-1 a generar ganancias (tiempo o período de recuperación de la inversión o gasto realizado). Ver figura 24.

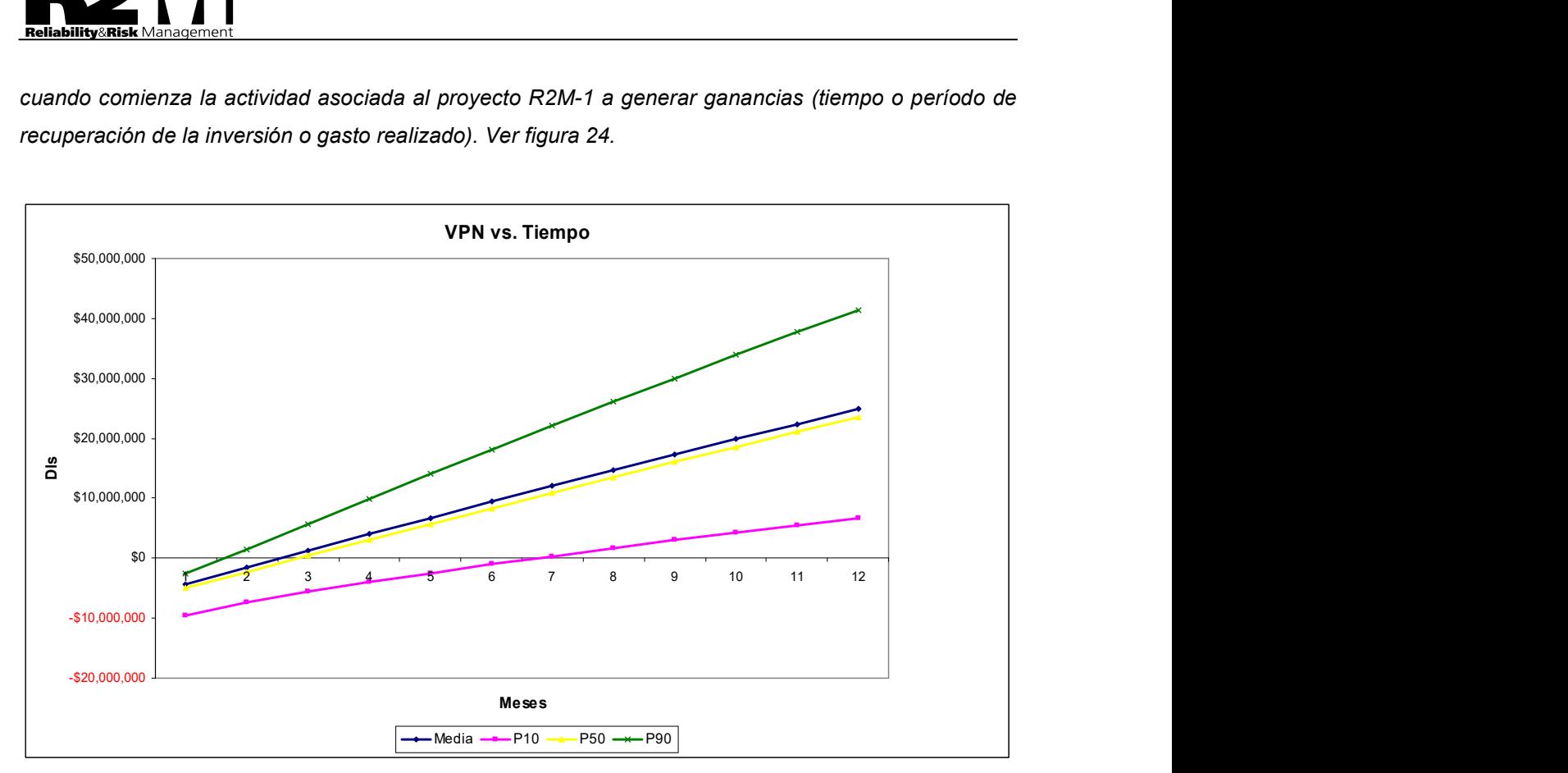

Figura No. 24.- Valor Presente Neto vs. Tiempo

La figura No. 25 muestra el análisis de sensibilidad en torno a la variable Valor Presente Neto (VPN). El diagrama de tornado clásico permite evaluar el impacto de la incertidumbre de las variables de entrada sobre la dispersión de la variable de salida. En este tipo de diagrama, (Ver Figura No. 24) se determina un valor referencia de la variable de salida, evaluando la ecuación que la relaciona con las variables de entrada para los valores "medios" de estas.

A partir del análisis y la jerarquización de variables que influyen sobre la incertidumbre del VPN se tiene en primer lugar el Gasto Inicial, lo cual la convierte en una variable crítica para el proyecto. Por tanto, cualquier esfuerzo orientado a mejorar la certidumbre de los elementos críticos que intervienen en su cálculo, tales como: presión de fondo fluyente, presión de yacimiento, selección de pozos correlación, propiedades de roca, propiedades de fluidos, entre otras, esta plenamente justificado bajo la perspectiva de este resultado.

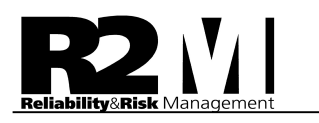

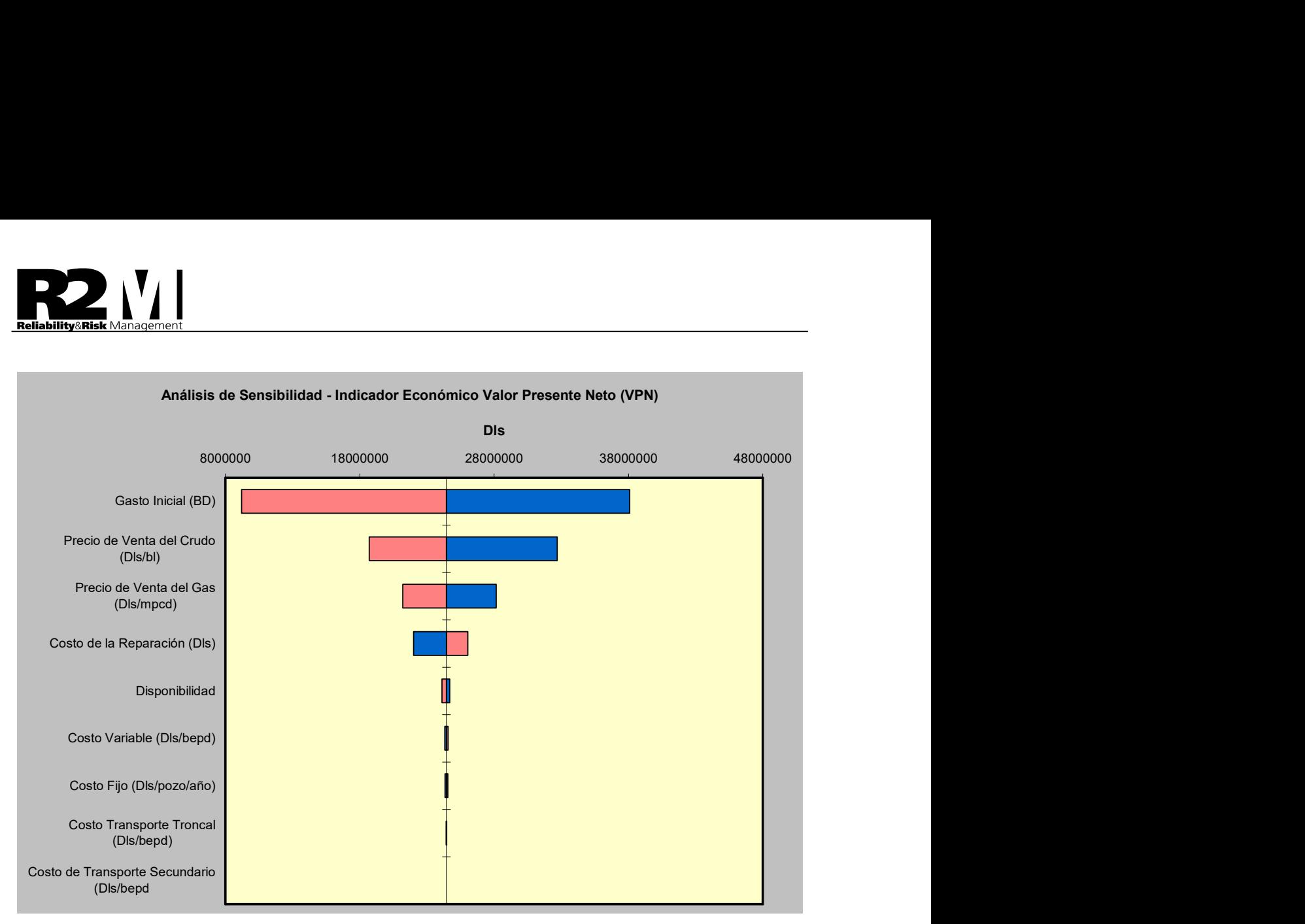

Figura No. 25.- Análisis de Sensibilidad de la Variable VPN

### 9.- Caso de Estudio No 2. Aplicación del Análisis de Riesgo al Proyecto de Perforación de pozo.

Se presenta a partir de este caso de estudio los resultados obtenidos del Análisis Probabilístico de Riesgo de la actividad de perforación y terminación del pozo R2M-2. El objetivo de la actividad consiste en encontrar producción comercial de hidrocarburos del área no drenada del bloque R2M, dentro del yacimiento Jurásico Superior Oxfordiano. Se estima que la actividad de perforación y terminación del pozo se realizará en 115 días.

La figura No. 26 muestra el diagrama mecánico propuesto para el pozo R2M-2. El pozo será completado con una bomba electrosumergible, como método de levantamiento artificial. Se espera una producción de 3500 bls durante un horizonte económico de 15 años, considerando cierres planificados para el reemplazo del equipo electrosumergible, aproximadamente cada dos años.

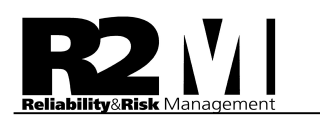

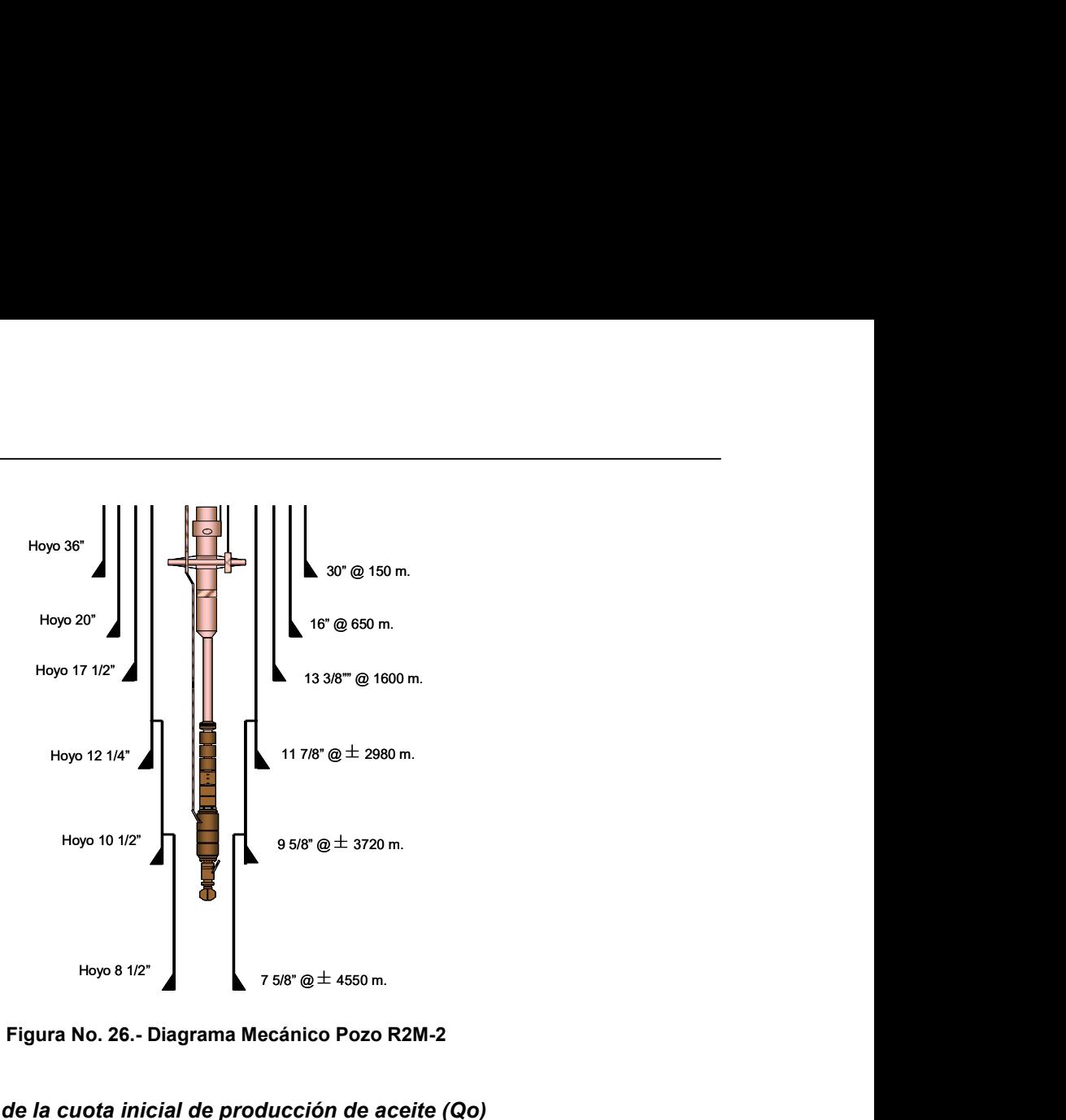

Figura No. 26.- Diagrama Mecánico Pozo R2M-2

#### Estimación Probabilística de la cuota inicial de producción de aceite (Qo)

Considerando las características operacionales y de yacimiento del área de R2M en las arenas del Jurasico Superior Oxfordiano (JSO), se utilizó como método de estimación de la cuota inicial de aceite (Qoi) el modelo de flujo en medio poroso propuesto por Darcy, partiendo de la premisa: cada una de las variables involucradas se considera aleatoria y por ende son caracterizables probabilísticamente a través de una distribución de probabilidades que ajuste y represente el comportamiento físico de cada variable.

$$
Q_{oi} = \frac{0.0078K \cdot h(P_{ws} - P_{wf})}{B_o \cdot \mu(Ln(R_e / R_w) + S)}
$$

Donde;

K: Permeabilidad expresada en mili Darcy (md). h: Espesor de arena neta petrolífera (Ft). Pws: Presión estática del yacimiento (psi). Pwf: Presión de fondo fluyente (psi). Bo: Factor volumétrico del aceite (BY/BN).  $\mu$ : Viscosidad del aceite (cp). Re: Radio de drenaje del yacimiento (mts). Rw: Radio del pozo (mts). S: Factor de daño (Adimensional).

Una vez caracterizadas las variables de entrada al modelo de Darcy, se propaga la incertidumbre de

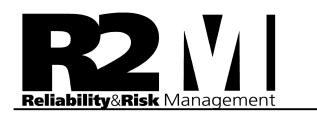

cada variable a través de simulación numérica, en este caso en particular se utilizó el modelo de Simulación de MonteCarlo (SMC), y así la variable de estudio (Qoi), será caracterizada probabilísticamente, obteniendo en lugar de un valor, una gama de valores probables de ocurrencia.

La figura No. 27 muestra esquemáticamente el modelo probabilístico a utilizar para la estimación de la cuota inicial.

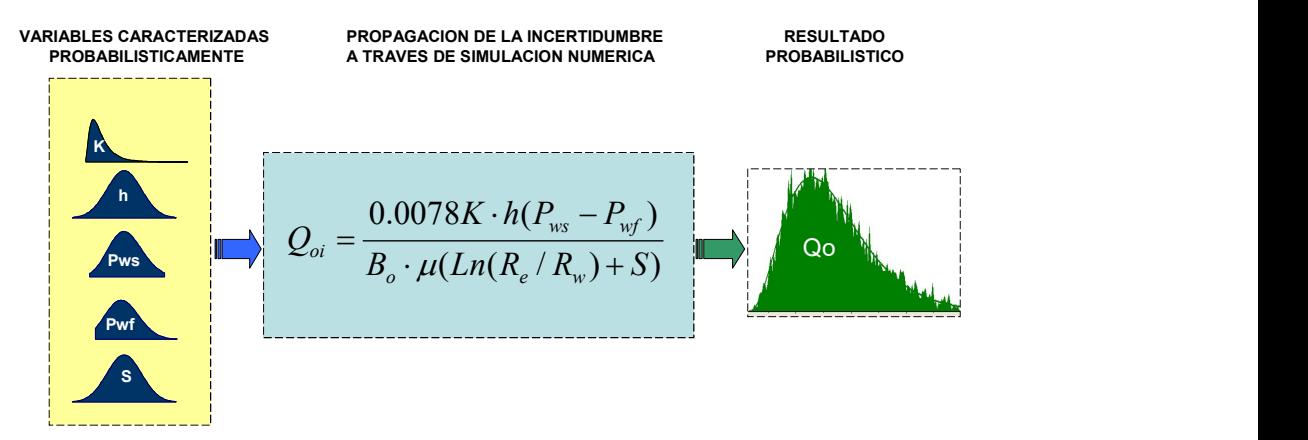

Figura No. 27.- Modelo Esquemático de Estimación de la cuota inicial

Las variables de entrada al modelo de Darcy fueron caracterizadas probabilísticamente. En las de origen petrofísico tales como: permeabilidad (K) y espesor de arena neta petrolífera (h), se utilizó la información proveniente de resultados de interpretaciones petrofísicas utilizadas para la construcción del modelo petrofísico cargado al modelo de simulación de yacimiento actualizado. Mientras que las variables dependientes de la energía del yacimiento y productividad: Presión estática (Pws), fluyente (Pwf) y factor de daño (S), provienen de información recolectada de la toma de PLT, mediciones estáticas de presión y pruebas de incremento. Ver Tabla No.2.

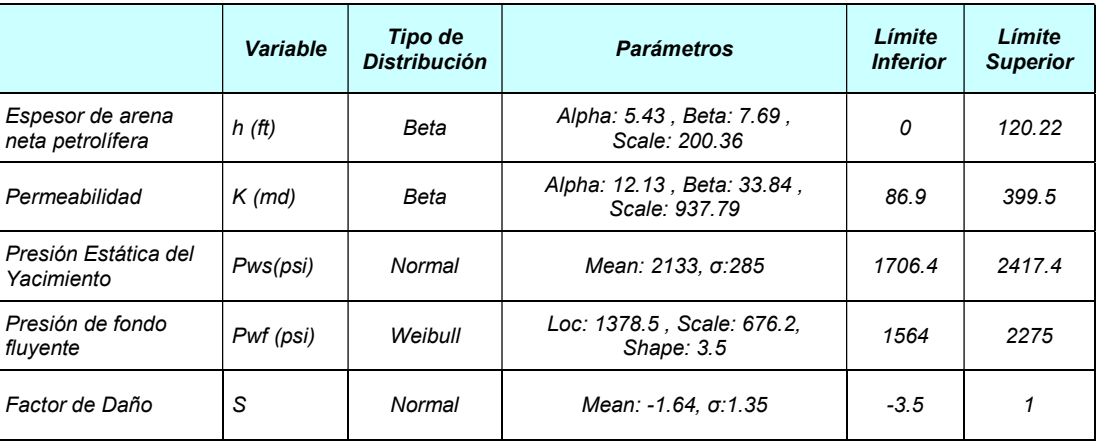

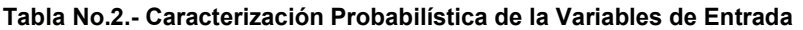

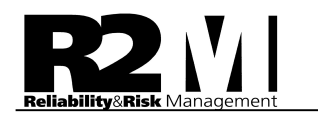

En cuanto a las variables Factor Volumétrico (Bo) y Viscosidad ( $\mu$ ) del aceite, se consideraron determinísticas, dado que se cuenta sólo con un análisis PVT validado para las arenas JSO (R2M). Sin embargo, como el modelo de estimación de cuota utilizado considera valores probabilísticos de Pws, se generará para cada escenario de presión el valor correspondiente de Bo y  $\mu$ , asegurando que el proceso de generación aleatoria de los valores de presión respete en cualquier caso los datos obtenidos en el laboratorio y validados por el comportamiento de producción.

> Bo (BY/BN) = 1.10<sup>-7</sup>. Pws<sup>2</sup>- 2.10<sup>-5</sup>.Pws + 1.327  $M$  (cp) = 2.10<sup>-4</sup>.Pws + 1.746

Por ultimo la relación LN (Re/Rw), se consideró determinística, en donde Re (400 metros) y Rw (0.08413 metros).

Se realizó el análisis de escenarios utilizando Simulación de MonteCarlo (SMC), a fin de propagar la incertidumbre de las variables que intervienen en la estimación de Qoi. La figura No. 28 muestra la distribución de frecuencia de probabilidades resultante para el gasto inicial, basado en la caracterización probabilística de las variables involucradas en la ecuación de Darcy.

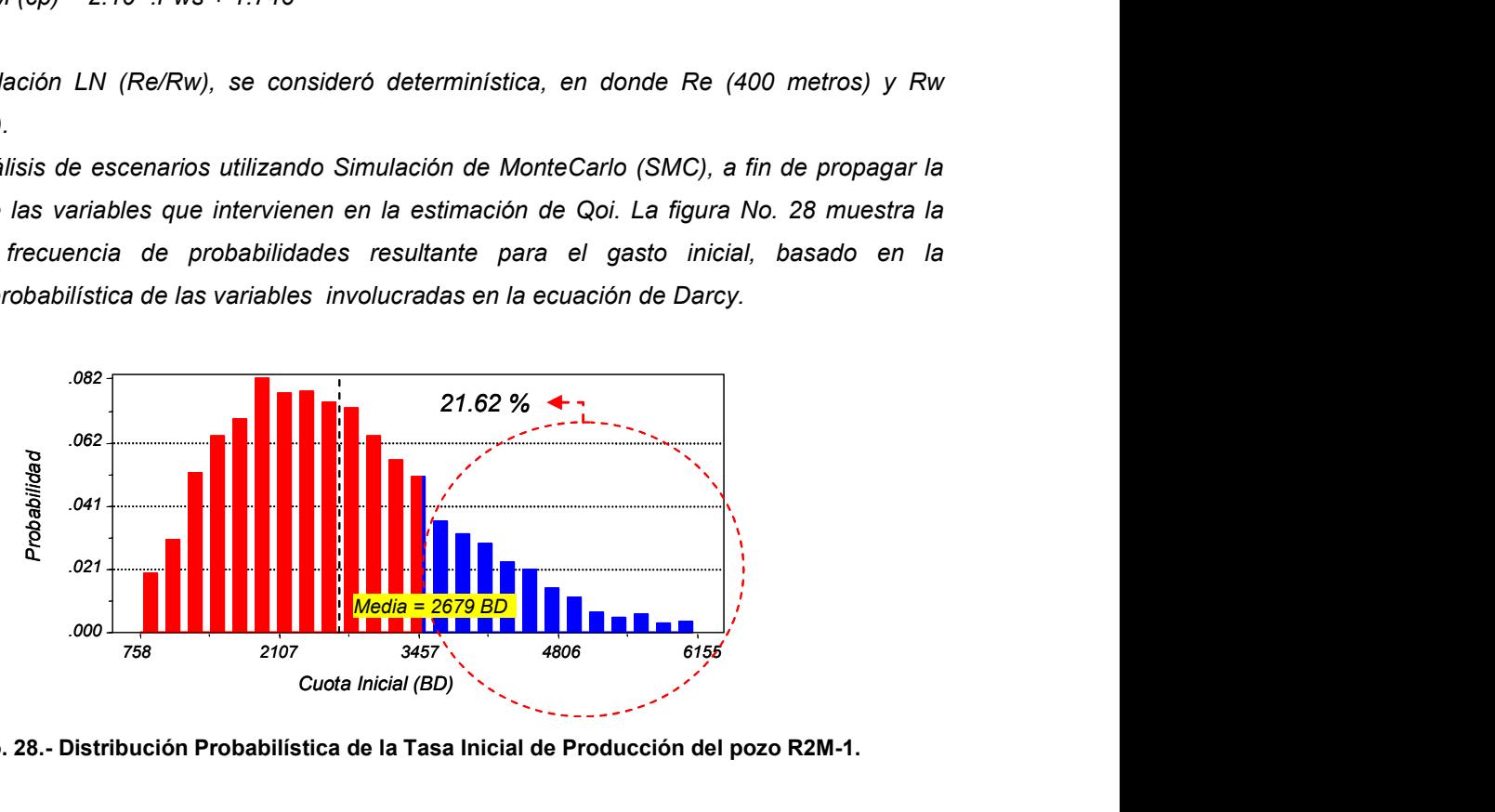

Figura No. 28.- Distribución Probabilística de la Tasa Inicial de Producción del pozo R2M-1.

El pronóstico indica que, el valor medio o esperado de la tasa inicial de producción de aceite (Qoi) será de 2679 expresados en barriles/día, y existe solo un 21.62% de probabilidad de superar la tasa de producción planificada que es de 3500 barriles/día.

La figura No. 29 presenta el análisis de sensibilidad de la variable tasa inicial de producción de aceite. Tal como puede observarse, el elemento de mayor impacto sobre incertidumbre de la tasa inicial de producción de aceite es la variabilidad en la presión estática, por ello se recomienda la compra de información con el fin de mejorar la certidumbre de dicha variable.

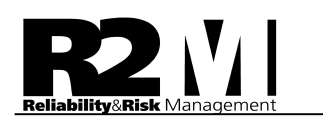

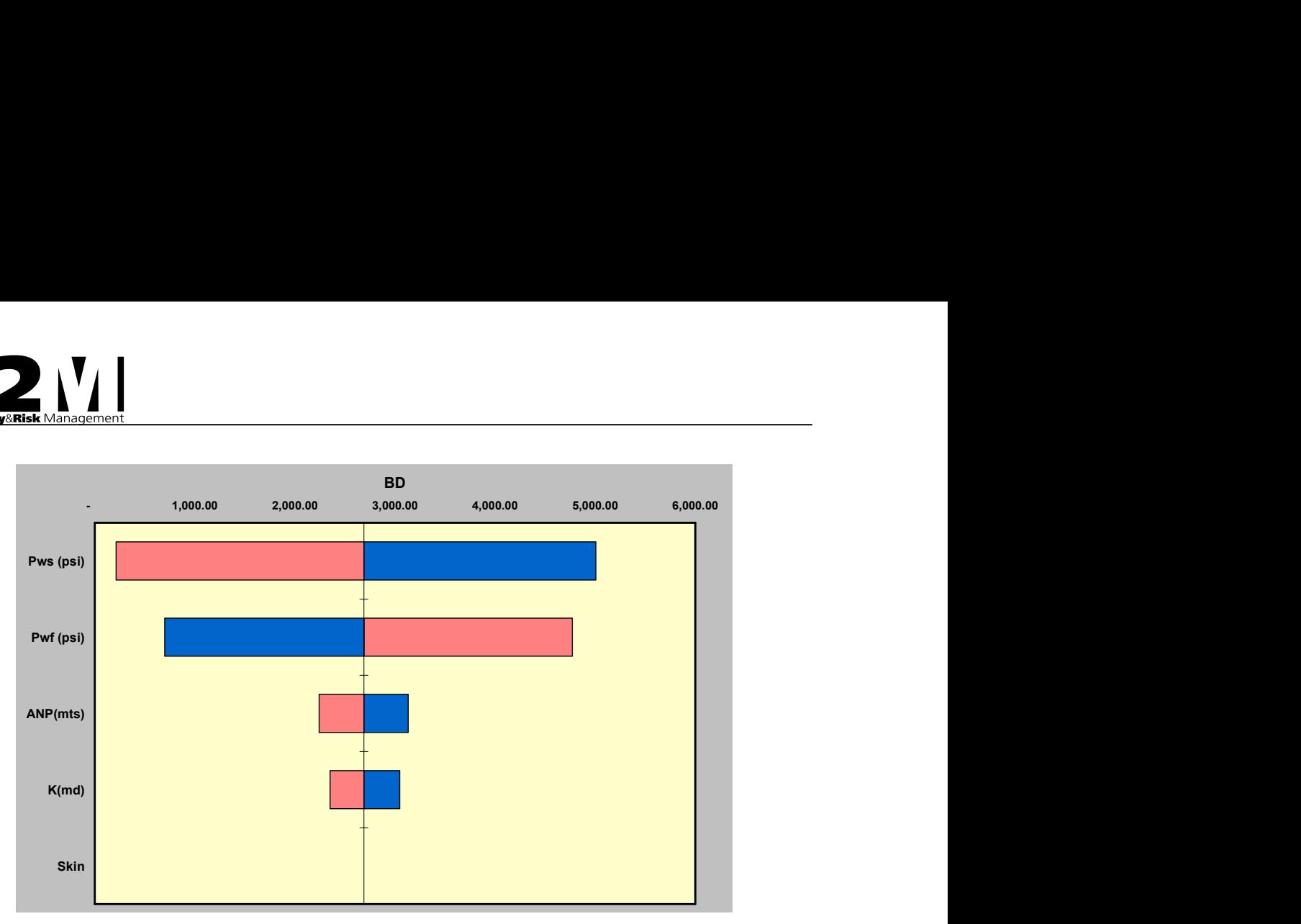

Figura No. 29.- Análisis de Sensibilidad de la Tasa Inicial de Producción

#### Estimación Probabilística del Tiempo de la Actividad de Perforación y Terminación.

La estimación probabilística del tiempo de la actividad de perforación y terminación se inicia con la definición del plan de actividades. Ver tabla No. 3

Posteriormente se procede a la caracterización probabilística de la variable tiempo para cada una de las actividades basado en datos históricos de pozos homólogos. La figura No.30 indica que la actividad de perforación y terminación del pozo R2M-2 se ejecutará en un rango de tiempo entre 110 días (Escenario Optimista) y 133.3 días (Escenario Pesimista), con un valor esperado de 121.93 días; existe solo un 5.24% de probabilidad de realizar esta actividad en un tiempo menor al planificado que es de 115 días.

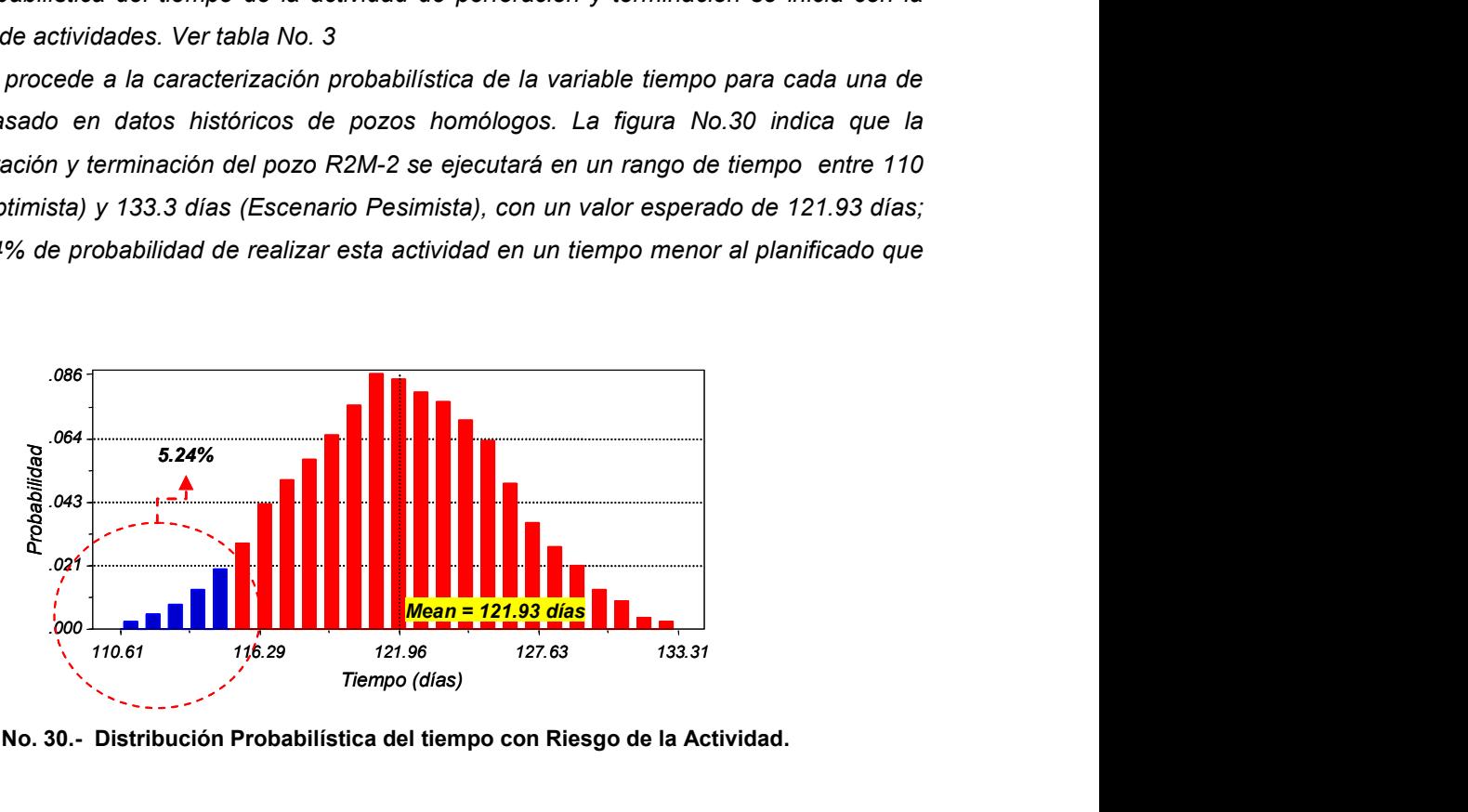

Figura No. 30.- Distribución Probabilística del tiempo con Riesgo de la Actividad.

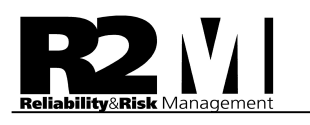

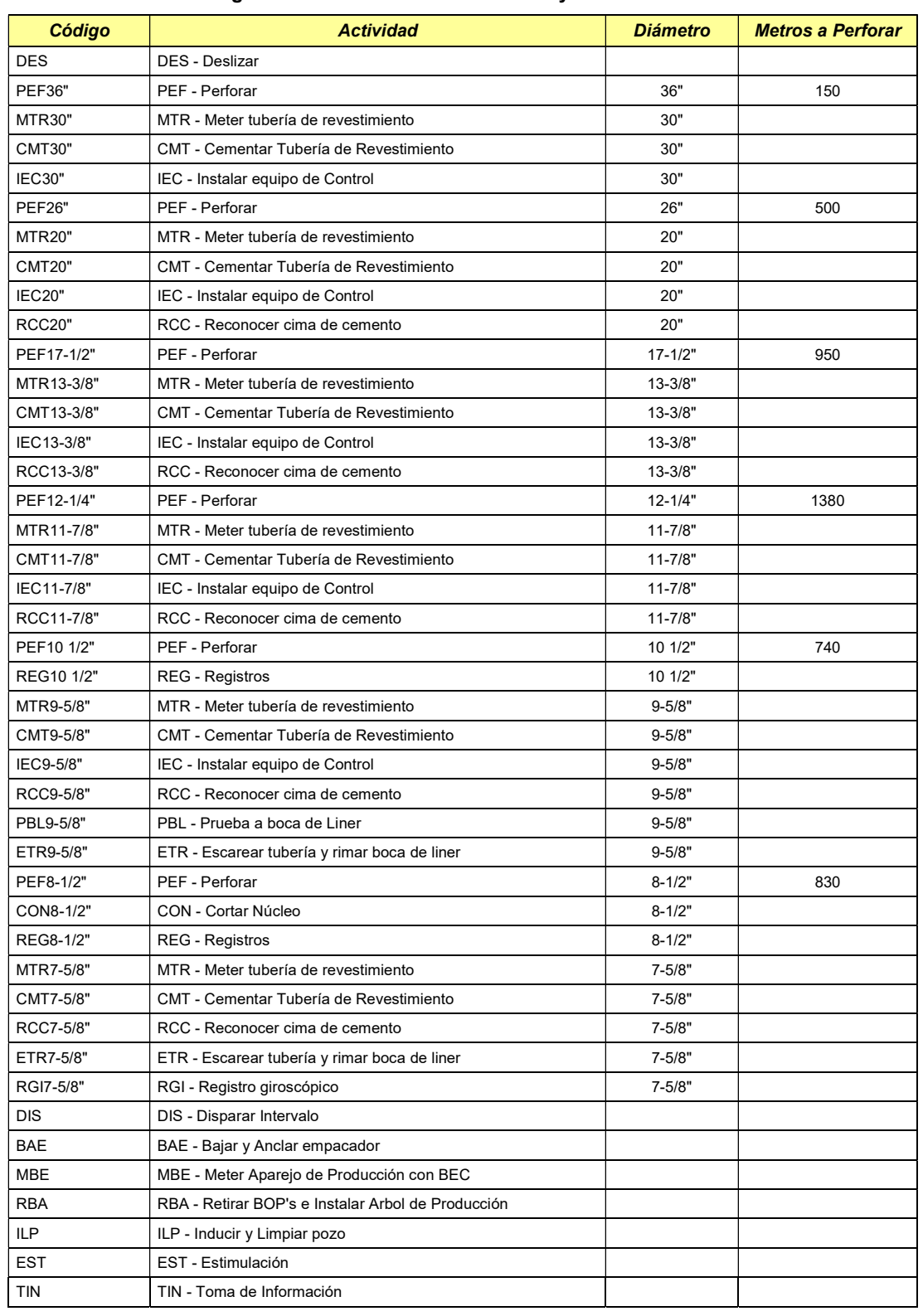

#### Tabla No 3.- Programa de Actividades Perforación y Terminación del Pozo R2M-2

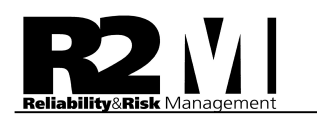

La figura No. 31 muestra el diagrama de pareto de tiempo por actividad, que permite comparar el tiempo productivo y con riesgo para cada una de las actividades que conforman el plan de perforación y terminación del pozo, identificando así cual actividad presenta mayor desviación en tiempo. Se observa que la actividad de perforación del hoyo de 8 ½" es aquella que presenta mayor desviación en tiempo, con un valor aproximado de 8 días asociados a eventos no deseados o riesgos. En segundo orden de impacto, se presenta la actividad de perforación del hoyo de 12  $\frac{1}{4}$ , donde se tiene una diferencia de 2 días entre su tiempo productivo y tiempo con riesgo. ra el diagrama de pareto de tiempo por actividad, que permite comparar el<br>riesgo para cada una de las actividades que conforman el plan de perforación<br>identificando así cual actividad presenta mayor desviación en tiempo. S

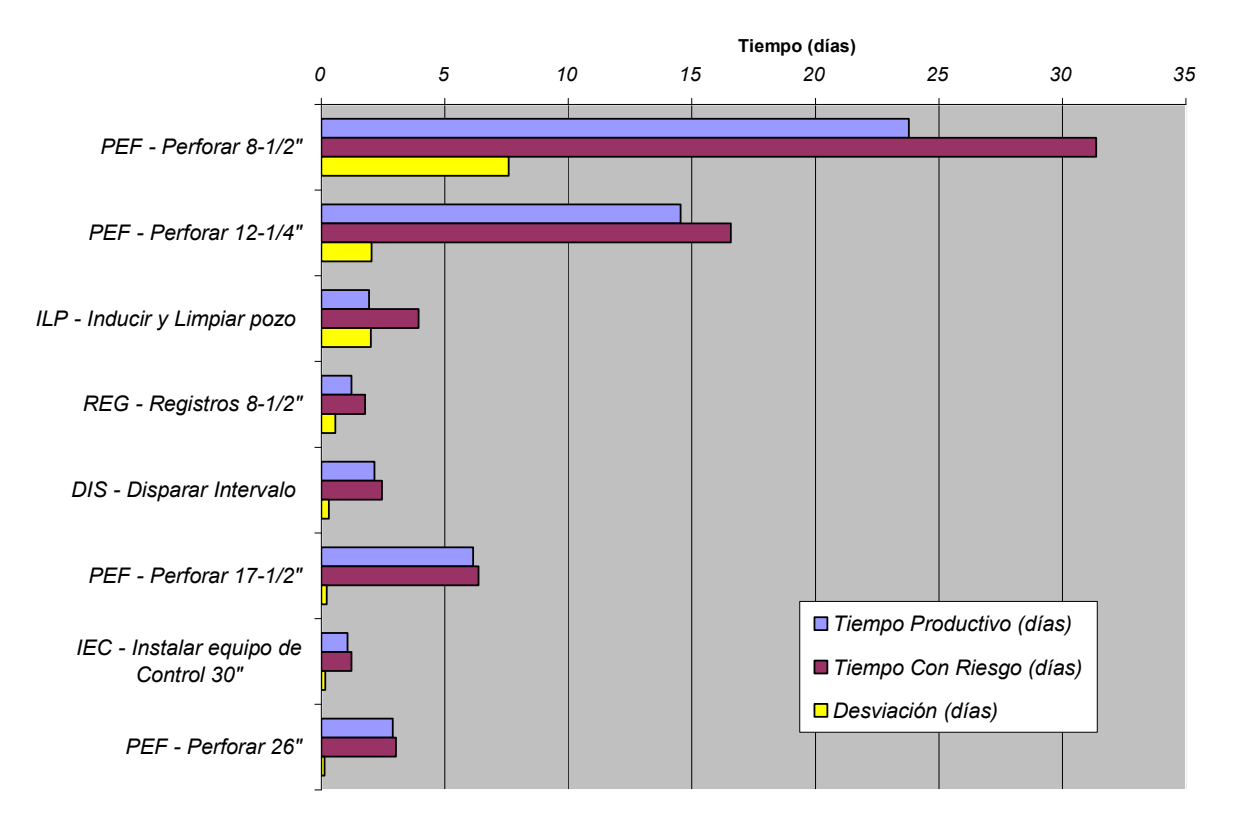

Figura No. 31.- Diagrama de Sensibilidad de las Actividades por Tiempos

La figura No. 32 muestra el diagrama de pareto del tiempo con riesgo, este diagrama identifica las desviaciones que tienen mayor incidencia en el tiempo total de la actividad, el cual permite apreciar que en la fase de perforación del hoyo de 8  $\frac{1}{2}$ ", los riesgos que mayor impactan al tiempo total de la actividad corresponden a "Side Track", "Tapón de Cemento", "Problemas de hoyo/arrastre", "Atascamientos de tuberías" y "Pescas". En tal sentido se recomienda realizar estudios de reingeniería de diseño de fluidos, con el fin de disminuir las desviaciones en tiempo en el hoyo de 8- 1/2", entre las profundidades de 3000 y 4500 metros, desviaciones estas originadas en mayor proporción a la incertidumbre de la variable presión estática del yacimiento, la cual puede ser reducida a través de la toma de información con nuevos registros.

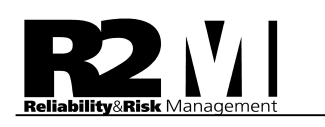

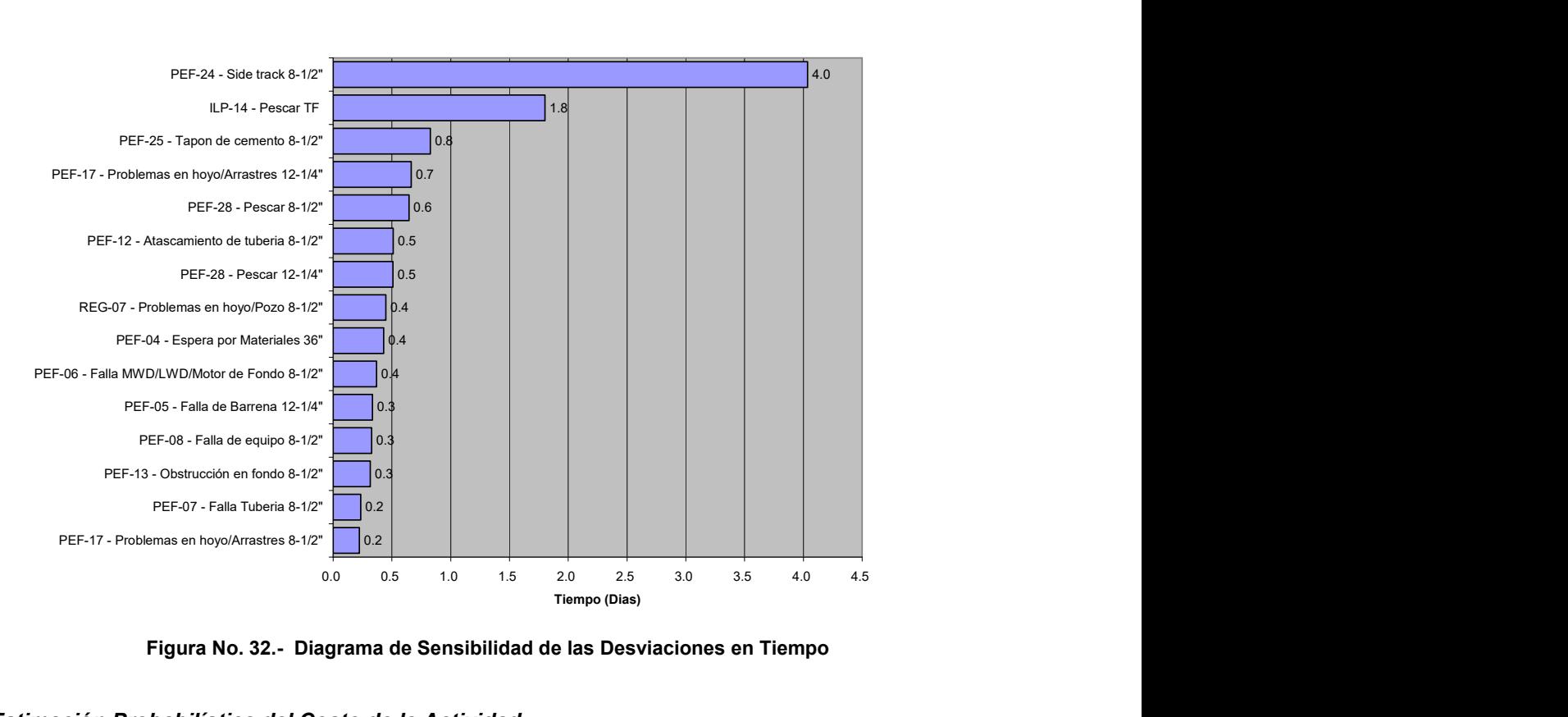

Figura No. 32.- Diagrama de Sensibilidad de las Desviaciones en Tiempo

#### Estimación Probabilística del Costo de la Actividad

Los resultados de la simulación indicaron que el valor esperado o media de la distribución de probabilidad de la variable costo de la perforación es de 12.8 MMDls, Existe un 80% de certeza de que el costo de la actividad varíe entre 10.3 MMDls (Percentil 10) y 16.3 MMDls (Percentil 90).

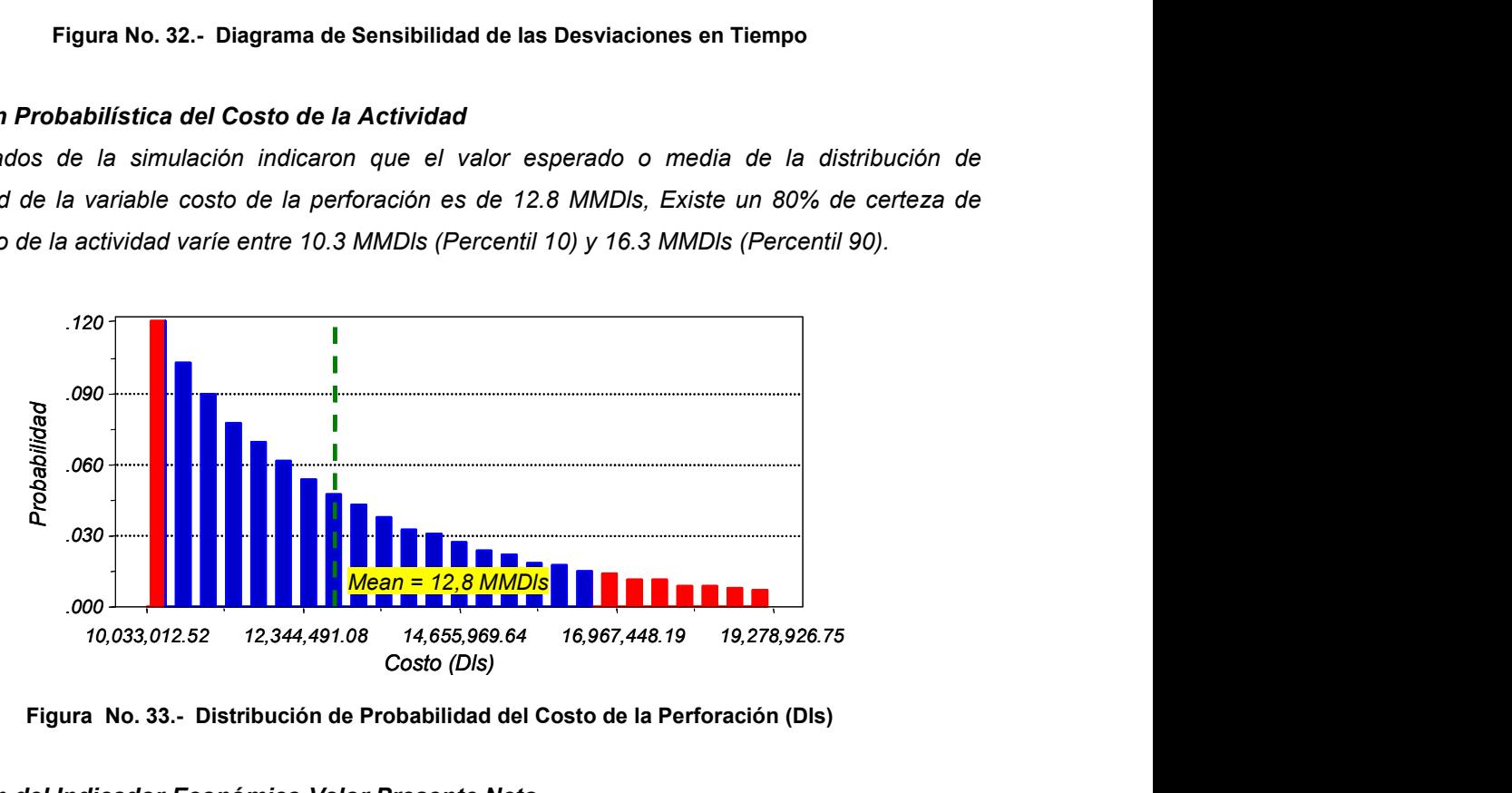

Figura No. 33.- Distribución de Probabilidad del Costo de la Perforación (Dls)

#### Estimación del Indicador Económico Valor Presente Neto

La distribución de probabilidad del Valor Presente Neto resultado de la evaluación económica efectuada al pozo, se muestra en la figura No.34. De ella se pueden extraer dos valores que definen la

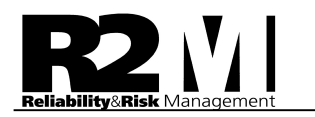

factibilidad económica del proyecto, como lo son el Factor de Rentabilidad (media de la distribución) y el Factor de Riesgo (área de probables valores negativos de VPN, expresado en porcentaje) los cuales para el pozo en estudio son:

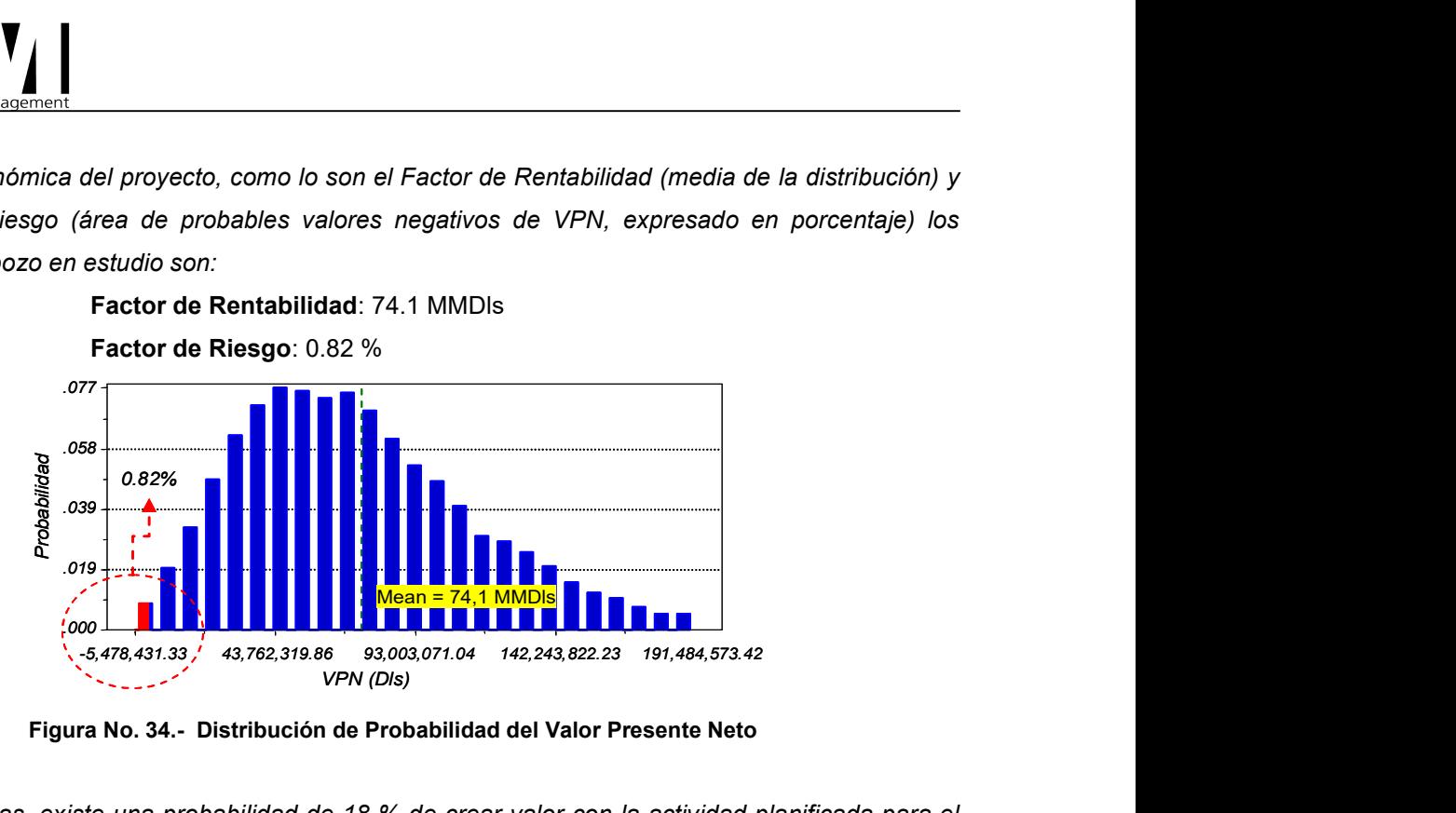

Figura No. 34.- Distribución de Probabilidad del Valor Presente Neto

En otras palabras, existe una probabilidad de 18 % de crear valor con la actividad planificada para el pozo R2M-2, por lo que se concluye que es un proyecto económicamente rentable.

La figura No. 35 muestras el análisis de sensibilidad en torno a la variable Valor Presente Neto (VPN).

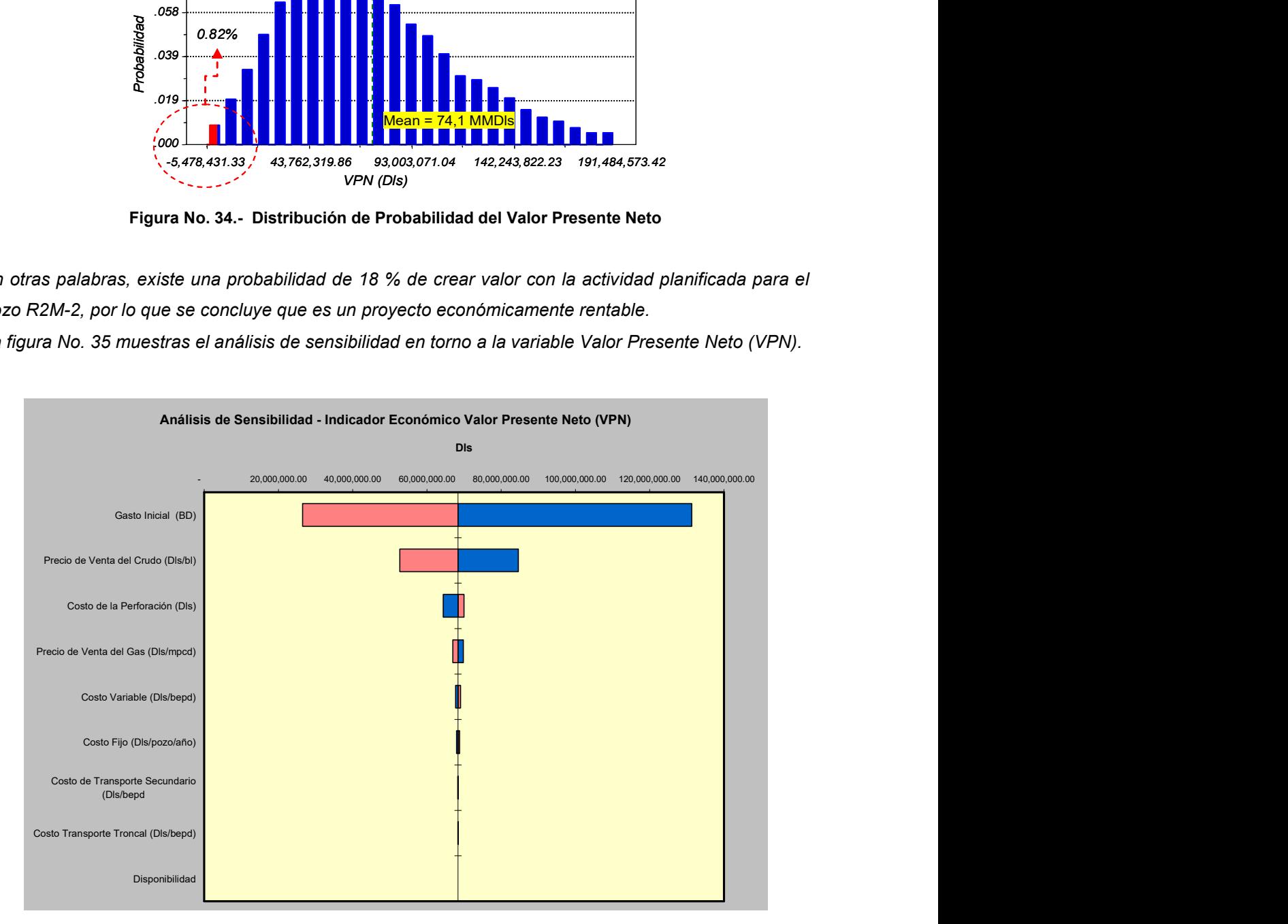

Figura No. 35.- Análisis de Sensibilidad de la Variable VPN

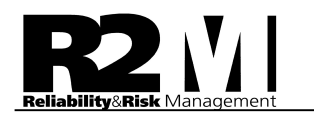

En base a los resultados, se recomienda la compra selectiva de información con el propósito de reducir los niveles de incertidumbre en torno a las variables de mayor impacto: presión estática y presión de fondo fluyente y minimizar el impacto de la cuota inicial sobre el VPN.

#### 10.- Caso de Estudio No3. Aplicación del Modelo de Jerarquización del Portafolio de Proyectos de Perforación de pozos

Un análisis de rentabilidad de diversas propuestas de perforación de pozos, tomando en cuenta riesgo e incertidumbre de las variables que intervienen en el análisis, genera los VPN que se resumen en la tabla anexa.

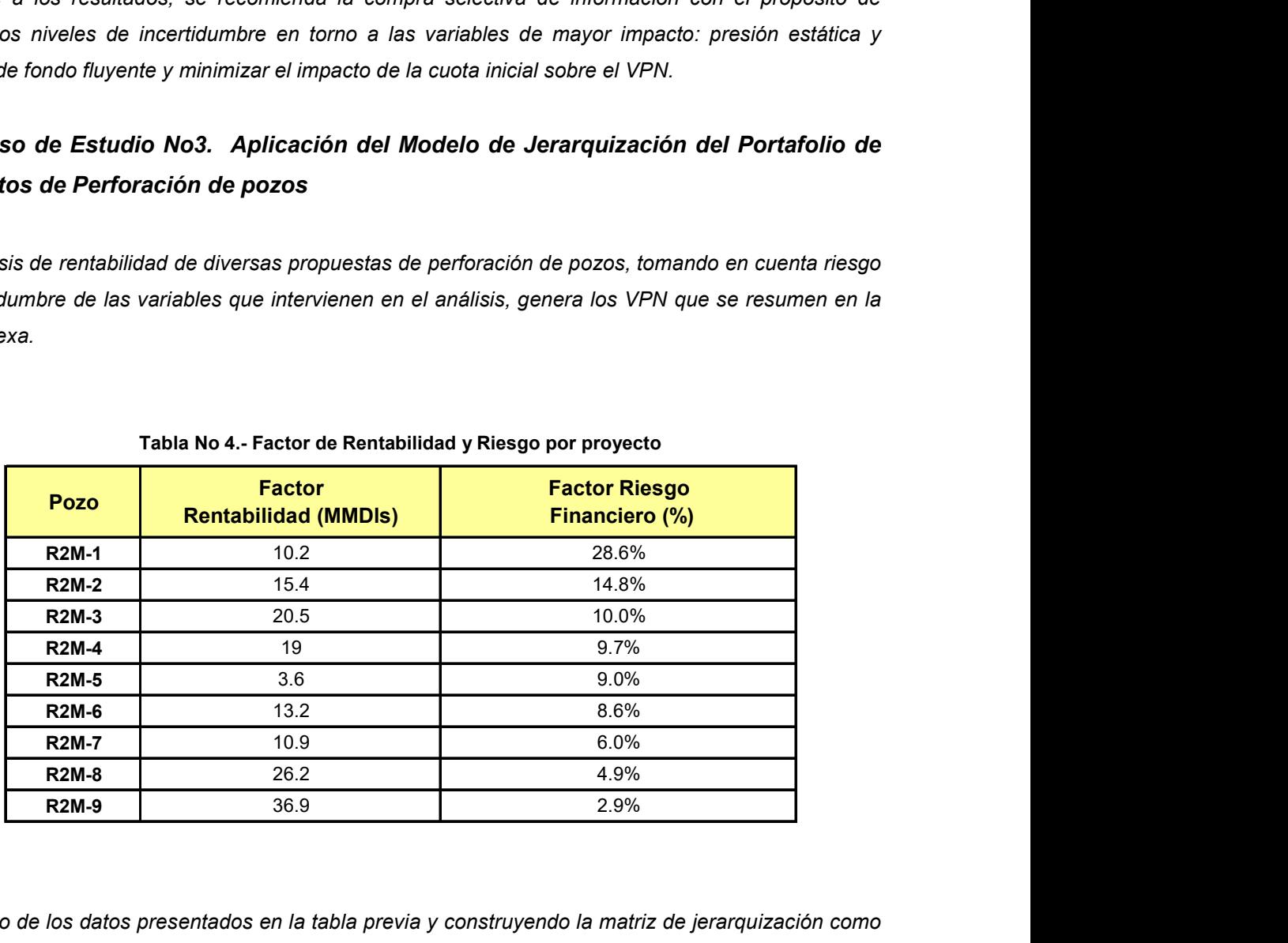

#### Tabla No 4.- Factor de Rentabilidad y Riesgo por proyecto

Partiendo de los datos presentados en la tabla previa y construyendo la matriz de jerarquización como se muestra la figura No 36, se presentan jerarquizados cada uno de los proyectos de inversión en función del factor de rentabilidad y el factor de riesgo financiero, permitiendo soportar la toma de decisión para la secuencia de ejecución de la actividad, asegurando así la máxima rentabilidad con el menor nivel de riesgo.

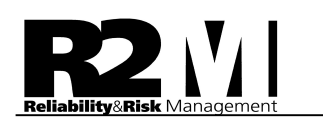

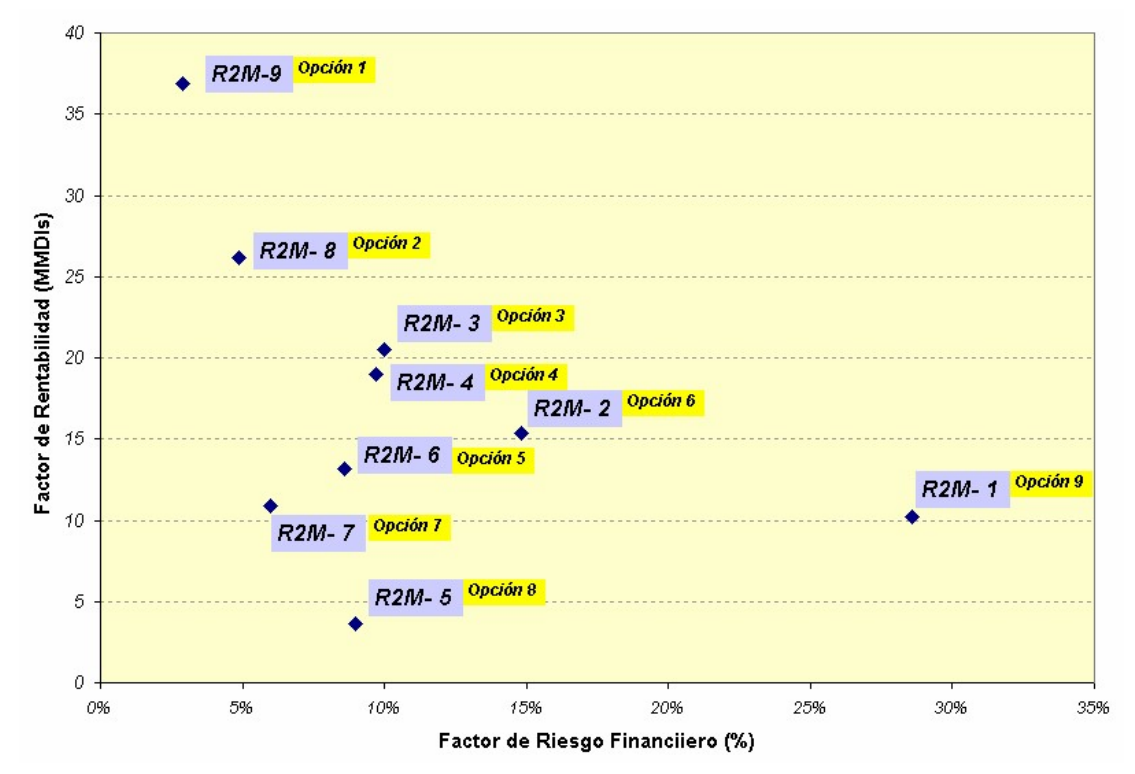

Figura No. 36.- Análisis de Sensibilidad de la Variable VPN

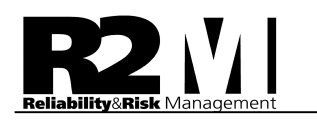

#### 12.- Bibliografía

- R. Rodríguez Nieto "Comportamiento de la producción de petróleo en Yacimientos Caso Cantarell " - División de Ingeniería en Ciencias de la Tierra - Departamento de Explotación del Petróleo – UNAM – Paper presentado en Sinposiun La Investigación en la Facultad de Ingeniería - México 2004
- Yañez, Medardo Gómez de la Vega, Hernando, Valbuena Genebelin, Gerencia de la Incertidumbre – ISBN 980-12-0115-0 - Marzo 2003
- Yañez, Medardo Gómez de la Vega, Hernando, Valbuena Genebelin, Ingeniería de Confiabilidad y Análisis Probabilístico de Riesgo – ISBN 980-12-0116-9 - Junio 2003
- Vose, David "Risk Analysis, A Quantitative Guide". Segunda Edición John Wiley & Sons, LTD. New York USA 2000.
- Murtha, James "Decisions Involving Uncertainty" Palisade Corporation, New York USA 2000.
- Barrera, José Freitas, Manuel , Aplicación de la Metodología de Análisis de Riesgo en Perforación y Rehabilitación" – Paper presentado en 13avo Congreso Latinoamericano de Perforación - Noviembre 2002
- Acuña, Herman Harrell,  $D.R$  "Adapting Probabilistic Methods to Comform to Regulatory Guidelines" – Paper SPE 63202 - presentado en "SPE Annual Techical Conference and Exhibition"- Dallas Octubre 2000
- Murtha, James "When Does Correlations Matter ?", Artículo publicado en la Revista "Risk Análisis for the Oil Industry" – Harts E&P USA 2000.
- Modarres, Mohammad; Kaminsky, Mark; Kritsov, Vasily. "Reliability Engineering and Risk Analysis". Marcel Dekker, New York USA 1999.
- Otis, Robert Scheidermann, Nahum "A Process for Evaluating Exploratión Prospects"- AAPG Bulletin, V.81, No 7, July 1997
- Cosse, Rene "Basics of Reservoirs Engineering" Instituto Frances del Petroleo; Gulf Publishing Company, Houston USA 1993.
- Newendorp, P.D "A Method for Treating Dependencies Between Variables in Simulation Risk Analysis Models" – Paper SPE 5581, USA 1976